**,,Vypasený rok''**

# **Dokumentace průběhu přípravy a realizace bakalářské práce a rešerše**

Lukáš Tomek

Bakalářská práce 2010

Univerzita Tomáše Bati ve Zlíně Tomas Bata University in Zlín

# **PROHLÁŠENÍ**

 Prohlašuji, že jsem bakalářskou práci vypracoval samostatně s použitím odborné literatury a pramenů, uvedených na seznamu, který tvoří přílohu této práce.

Datum<br>
Lukáš Tomek<br>
Partia Lukáš Tomek

Univerzita Tomáše Bati ve Zlíně Fakulta multimediálních komunikací Ústav animace a audiovize akademický rok: 2009/2010

# ZADÁNÍ BAKALÁŘSKÉ PRÁCE

(PROJEKTU, UMĚLECKÉHO DÍLA, UMĚLECKÉHO VÝKONU)

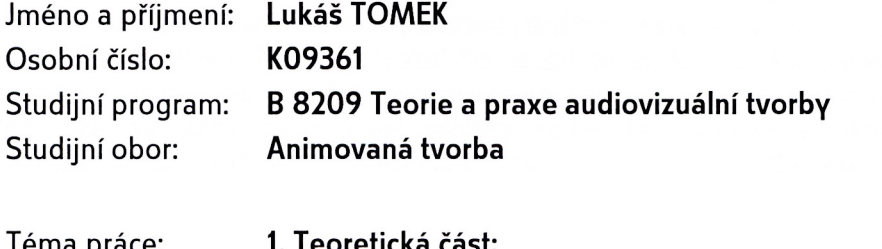

ema prace:

Dokumentace přípravy, realizace bakalářské práce a rešerše

2. Praktická část: Vypasený rok - kreslený animovaný film

Zásady pro vypracování:

1. Teoretická práce:

Rozsah práce a pokyny k vypracování: minimálně 15 normostran textu + přílohy, odevzdat v elektronické podobě 1 ks na CD nosiči ve formátu PDF; 1 ks pevné vazby v tištěné podobě (barevně), 2 ks v kroužkové vazbě (čb). Vypracujte výtvarné návrhy, obrázkový a pracovní technický scénář audiovizuálního díla jako přílohu teoretické části. 2. Praktická práce:

Film realizujte v minimální délce 2 min a 30 vt. a práci odevzdejte:

1) 1x na médiu DVD - výstup soubor avi ze střihového programu Premiere Pro 1.5: file-export-movie-settings: general: Microsoft DV AVI, video: DV PAL, 720x576, 25fps, pixel aspect ratio - dle formátu obrazu - D1/DV PAL (1.067). tj.4:3 nebo 16:9, audio: uncompressed, 48000 Hz

2) 1x na médiu CD-R ve formátu mpeg

3) 1x na médiu DVD - formát DVD - pro stolní DVD přehrávač.

Součástí prezentace praktické části je výtvarný návrh plakátu formát 70x100 cm, v digitální podobě PDF (příprava pro tisk-rozlišení: 300 dpi, režim: CMYK barva).

Pro přijetí práce je nutné odevzdat vyplněné formuláře pro OSA a NFA a licenční smlouva k audiovizuálnímu dílu.

Rozsah bakalářské práce:

Rozsah příloh:

Forma zpracování bakalářské práce: tištěná/umělecké dílo

Seznam odborné literatury:

Animovaný film Dutka Edgar, AMU, Praha 2002

Minimum z dějin světové animace, AMU, Praha 2004, ISBN 80-7331-012-0 160 Úvod do estetiky animace Kubíček Jiří, AMU, Praha 2004, ISBN 80-7331-019-8 Škola kresleného filmu Dovnikovič Borivoj, Praha Institut výchovy a vzdělávání pracovníků ČST, 1986

Jak číst film Monaco James, Albatros Plus, Praha 2004, ISBN 80-00-01410-6 Jak napsat dobrý scénář, Field Syd, ISBN 80-87067-65-7

Vedoucí bakalářské práce:

Datum zadání bakalářské práce: Termín odevzdání bakalářské práce:

doc. ak. mal. Michal Zeman Ústav animace a audiovize 11. ledna 2010 17. května 2010

Ve Zlíně dne 11. ledna 2010

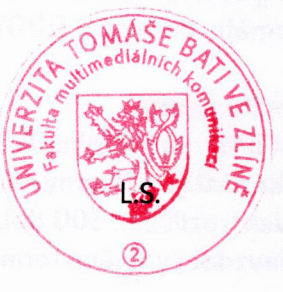

doc. Mg Jana Janíková, ArtD. děkanka

doc. MgA. Jana Janíková, ArtD. ředitelka ústavu

# PROHLÁŠENÍ AUTORA BAKALÁŘSKÉ/DIPLOMOVÉ PRÁCE

### Beru na vědomí. že

- odevzdáním bakalářské/diplomové práce souhlasím se zveřejněním své práce podle zákona č. 111/1998 Sb. o vysokých školách a o změně a doplnění dalších zákonů (zákon o vysokých školách), ve znění pozdějších právních předpisů, bez ohledu na výsledek obhajoby 1);
- beru na vědomí. že bakalářská/diolomová práce bude uložena v elektronické podobě v univerzitním informačním systému a bude dostupná k nahlédnutí:
- na moji bakalářskou/diplomovou práci se plně vztahuje zákon č. 121/2000 Sb. o právu autorském, o právech souvisejících s právem autorským a o změně některých zákonů (autorský zákon) ve znění pozdějších právních předpisů, zejm. § 35 odst. 3 2:
- podle § 60<sup>3)</sup> odst. 1 autorského zákona má UTB ve Zlíně právo na uzavření licenční smlouvy o užití školního díla v rozsahu § 12 odst. 4 autorského zákona:
- podle § 60 <sup>3)</sup> odst. 2 a 3 mohu užít své dílo bakalářskou/diplomovou práci nebo poskytnout licenci k jejímu využití jen s předchozím písemným souhlasem Univerzity Tomáše Bati ve Zlíně, která je oprávněna v takovém případě ode mne požadovat přiměřený příspěvek na úhradu nákladů, které byly Univerzitou Tomáše Bati ve Zlíně na vytvoření díla vynaloženy (až do jejich skutečné výše);
- pokud bylo k vypracování bakalářské/diplomové práce využito softwaru poskytnutého Univerzitou Tomáše Bati ve Zlíně nebo jinými subjekty pouze ke studijním a výzkumným účelům (tj. k nekomerčnímu využití), nelze výsledky bakalářské/diplomové práce využít ke komerčním účelům.

Ve Zlině 10.5. 2010

LUKAS TOMEK

Jméno, příjmení, podpis

1) zákon č. 111/1998 Sb. o vysokých školách a o změně a doplnění dalších zákonů (zákon o vysokých školách), ve znění pozdějších právních předpisů, § 47b Zveřejňování závěrečných prací:

(1) Vysoká škola nevýdělečně zveřejňuje disertační, diplomové, bakalářské a rigorózní práce, u kterých proběhla obhajoba, včetně posudku oponentů a výsledku obhajoby prostřednictvím databáze kvalifikačních prací, kterou spravuje. Způsob zveřejnění stanoví vnitřní předpis vysoké školy.

(2) Disertační, diplomové, bakalářské a rigorózní práce odevzdané uchazečem k obhajobě musí být léž nejméně pět pracovních dnu před konáním obhajoby zveřejněny k nahlížení veřejnosti v místě určeném vnitřním předpisem vysoké školy nebo není-li tak určeno, v místě pracoviště vysoké školy, kde se má konal obhajoba práce. Každý si může ze zveřejněné práce pořizoval na své náklady výpisy, opisy nebo rozmnoženiny. (3) Platí, že odevzdáním práce autor souhlasí se zveřejněním své práce podle tohoto zákona, bez ohledu na výsledek obhajoby.

z) zákon č. 121/2000 Sb. o právu autorském, o právech souvisejících s právem autorským a o změně některých zákonů (autorský zákon) ve znění pozdějších právních předpisů, § 35 odst. 3:

pozacjene praznen prespesu 3 se sem s.<br>(3) Do práva autorského také nezasahuje škola nebo školské či vzdělávací zařízení, užije-li nikoli za účelem přimého nebo nepřímého hospodářského nebo obchodního prospěchu k výuce nebo k vlastní potřebě dílo vytvořené žákem nebo studentem ke spinění školních nebo studijních povinností vyplývajících z jeho právního vztahu ke škole nebo školskému či vzdělávacího zařízení (školní dílo).

´3) zákon č. 121/2000 Sb. o právu autorském, o právech souvisejících s právem autorským a o změně některých zákonů (autorský zákon) ve znění pozdějších právních předpisů, § 60 Školní dílo:

(1) Škola nebo školské či vzdělávací zařízení mají za obvyklých podmínek právo na uzavření licenční smlouvy o užití školního díla (§ 35 odst. 3). Odpírá-li autor takového díla udělit svolení bez vážného důvodu, mohou se tyto osoby domáhat nahrazení chybějicího projevu jeho vůle u soudu. Ustanovení § 35 odst. 3 zústává nedotčeno.

(2) Nenl-li sjednáno jinak, může autor školního díla své dílo užit či poskytnout jinému licenci, nenl-li to v rozporu s oprávněnými zájmy školy nebo školského či vzdělávacího zařízení.

(3) Škola nebo školské či vzdělávací zařízení jsou oprávněny požadovat, aby jim autor školního díla z výdělku jim dosaženého v souvislosti s užitím díla či poskytnutím licence podle odstavce 2 přiměřeně přispěl na úhradu nákladů, které na vytvoření díla vynaložily, a to podle okolností až do jejich skutečné výše; přilom se přihlédne k výši výdělku dosaženého školou nebo školským či vzdělávacím zařízením z užili školního díla podle odstavce 1.

# **ABSTRAKT**

 Bakalářská práce je zaměřená na popis přípravy a postupný vývoj a tvorbu animovaného filmu. Jedná se o krátký lehce morbidní snímek se soustředěním na jídlo a prostředí venkova. Film byl vytvořen za pomoci počítačových programů, digitální kresby, plošek a jedná se tak i přes velkou převahu kreslené animace o kombinovanou techniku. V této práci se budu zabývat především zdroji inspirace, vývojem scénáře, výtvarným řešením a jeho zpracováním, technikou animace a postprodukcí. V příloze je obsažen obrázkový scénář, skicy a také návrh plakátu. Dále pak přikládám animovaný film jak na CD, tak na DVD.

Klíčová slova: animace, animovaný film, kreslený film, digitální animace, kombinovaná technika

# **ABSTRACT**

The target of a bachelor's thesis is to describe gradual process a development of an animation job. This work is a little bit morbid movie. The key words are Food and the Country. I made this film by computer programmes, digital drawing, objects. It is combined technics with big number of drawings. I am going to focus on inspiration, screenplay development, visualization - process and technology of an animation and postproduction. Showcase of screenplay, drawings and poster are in attachment. There is also movie - CD and DVD.

Key words: animation, animated movie, drawing animation, digital animation, combined technics

"věnováno všem jedlíkům, nenažrancům a animátorům"

# **OBSAH**

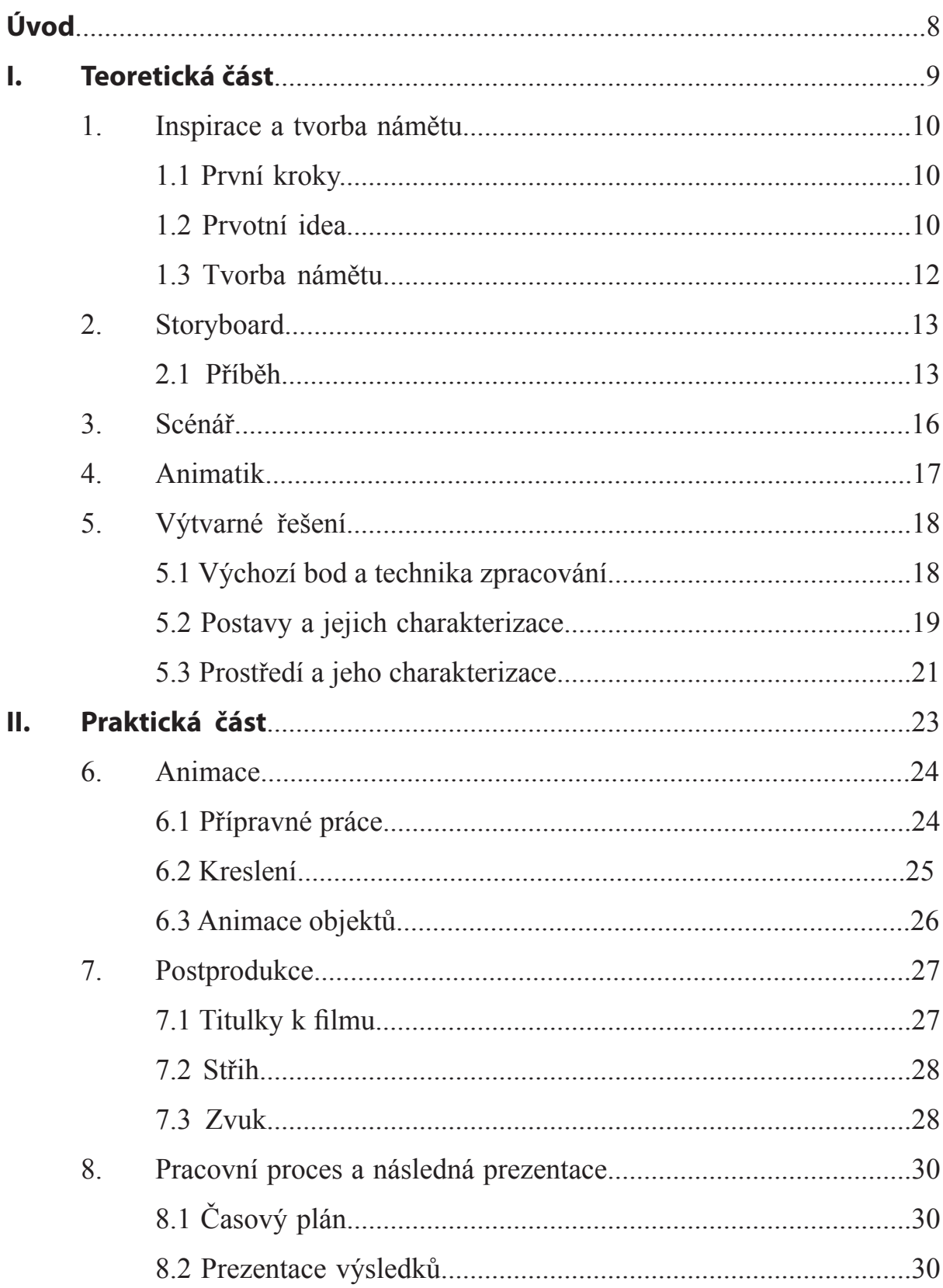

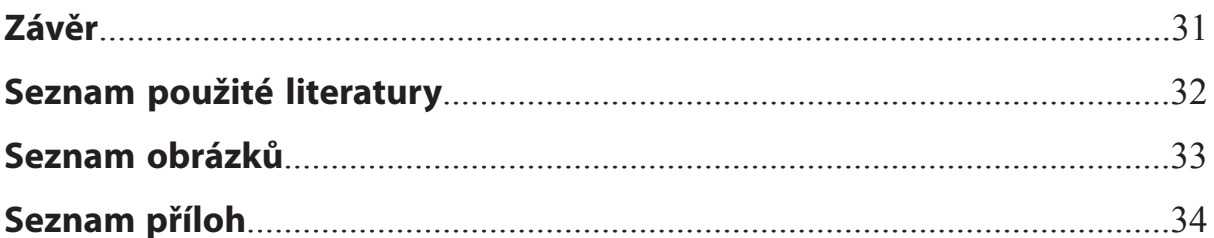

# **ÚVOD**

Bakalářská práce dokumentuje vývoj tvorby a zrealizování animovaného filmu. Výsledkem je animovaný snímek Vypasený statek. Jako inspirace pro tento film posloužila jak soudobá společnost, tak vesnické prostředí a vše samozřejmě nakombinované s malou dávkou mně tolik blízké morbidity. Po technické stránce se jedná o digitální kresbu nakombinovanou s ploškou a procesem postprodukce. 

 Při postupném čtení kapitol nahlédneme do inspiračních zdrojů, seznámíme se se samotným postupem při vývoji a také poznáme, jak se snímek finálně realizuje. Nebylo těžké získat inspiraci pro bakalářský film. Stačilo sáhnout pro nápady do okolí, rozhlédnout se po lidech, se kterými se každý den střetáme, a také se zamyslet nad tím, co všechno je dnes možné. Vypracování filmu zužitkovalo postupné nabírání znalostí v průběhu studia zaměřen0ho na obor animace.

 Animovaný film se skládá z množství činností vyžadujících mnoho dovedností a trpělivosti. Je nutno vykonat dlouhou cestu přes prvotní námět, kreslení storyboardu a scénář. Poté je nutno se propracovat přes kreslení skic a návrhů až po samotné výtvarno. Nesmí se rovněž podcenit animatik ani animační příprava. Tyto prvky slouží jako výchozí bod pro vlastní animaci, na kterou se nabaluje proces postprodukce a také finální předvedení snímku před publikem. 

# **I. TEORETICKÁ ČÁST**

# **1. INSPIRACE A TVORBA NÁMĚTU**

### **1.1 První kroky**

Bakalářská práce představuje zhodnocení nabraných zkušeností a zúročení nabytých dovedností za tříleté studium. Během studia ve Zlíně jsem se z oboru animace setkali v průběhu několika roků s odlišnými technikami, různými přístupy k práci a také nejrůznějšími způsoby jak zpracovat téma v animovaný film. První rok nás seznámil se základy, naučil nás trpělivosti a také dal impulz dále se rozvíjet na poli animace. Po těžkých začátcích jsem prohloubil znalosti o počítačových programech. Otevřely se nové možnosti, techniky, hlavně prostřednictvím internetu se zvýšil každodenní přísun inspirace, a tak byla i motivace se zlepšovat. Velice jsem ocenil i možnost vycestovat na studijní stáž. Zde jsem si splnil snad vše, co se píše jako klišé do motivačních dopisů a různých přihlášek - poznat nové lidi a jejich přístupy k práci, rozvinout svoje schopnosti a posunout je o stupeň výš, zlepšit cizí jazyk a samozřejmě i cestovat. Po návratu jsem se přidal ke svým spolužákům do rozjetého vlaku bakalářských prací. Když se teď ohlížím zpět, za těmi třemi roky, musím konstatovat, že je bakalářská práce velice důležité podtržení našeho dosavadního studia a jistě se v něm promítne velké množství prvků, které jsem v předchozích řádcích zmiňoval.

# **1.2 Prvotní idea**

 Když jsem uvažoval, jaký směrem se mám při prvopočátcích vývoje bakalářské práce vydat, zaměřil jsem se především na vlastní okolí. Na podzim roku 2009, v době, kdy se během prvního semestru soustředili moji spolužáci již na práci na storyboardu a scénáři, jsem i přes náročnost finských projektů začal promýšlet prvotní námět.

 Jako první variantu jsem rozpracoval příběh, který byl parafrázísoudobého konzumního člověka. Pro toho nebylo těžké najít předlohu ve vlastním okolí. Z několika známých jsem vytvořil postavu, se kterou jsem následně pracoval a pasoval ji do hlavní role různých verzí příběhů, které postupem času vyvstávaly a zase upadaly pro svoji nedostatečnou kvalitu. Dlouhou dobu jsem si myslel, že vytvořím dobružství chlapíka, který přicestuje z cizí planety na naši Zemi. Zde by postupně procházel dějinnými událostmi a divák by měl možnost zhlédnout situace, které měnily dějiny a zároveň by zjišťoval, že cestovatel ovlivnil svým konáním chod planety. Tento chlápek by byl právě oním prototypem konzumní osoby, již máme možnost v dnešní době nalézt v mnoha exemplářích všude kolem sebe. Bez zájmu, s flegmatickou tváří, by procházel historií lidstva a jediné vzrušení by mu připravilo pouze jídlo, pivo, popřípadě různé nesmyslné malichernosti. Linii příběhu by se měla dostat až k finále - konci Země, kdy by si turista vytáhl knihu Cestovní průvodce a zde by nalistoval stranu, na které je popsán a datován konec světa. Ten by také zhlédl a odporoučel by se zpět na svoji domovskou planetu. Poselství příběhu by byla prafráze na lhostejnost soudobého člověka a jeho nenávratný postup směrem ke zkáze světa (která jej naprosto nezatěžuje).

 Tato poměrně komplikovaná varianta začala postupně dostávat reálné obrysy. Po konzultacích a dlouhodobém rozmýšlení jsem se rozhodl od této verze upustit a ponořit se do tématu, které mi bylo ještě bližší. Ponechal jsem si ale hlavní postavu konzumenta - chlapíka, který miluje jídlo a pivo.

 Zde musím zmínit drobný problém mezi zadáním bakalářské práce a finálním produktem. Při bližším pohledu na zadání je zřejmé, že se názvy filmu neshodují. Tento fakt je zapříčiněn mým zahraničním studijním pobytem během zimního semestru a následným návratem do již probíhajícího semestru. Vývoj scénáře pro moji animaci pokračoval i po obdržení zadání a z důvodu obsahových změn muselo dojít i k přejmenování celého snímku.

 Veškerá moje tvorba je, jak tomu ve většině případů bývá, ovlivněna rodným krajem - Vysočinou. Velmi rád navštěvuji místní vesnice a jsem rád, že zde i v dnešní době zústvavají zachována tak typická místa pro naši oblast. Ovlivnění krajem jsem využil a umístil další námět do pusté venkovské oblasti. Opět vzniklo několik variant. Po dloudobých a přínosných konzultacích vykrystalizoval příběh, který jsem měl obrovskou chuť zpracovat jako bakalářský film.

 Blízký je mi i morbidní humor, který jsem zakomponoval do příběhu také. Měl jsem tedy před sebou původního chlápka, ke kterému jsem přidal typicky venkovskou ženu (manželku), statek uprostřed polí v zemi nikoho a jako hlavní téma dva protiklady - jídlo a hlad. Všiml jsem si, že o jídle vznikají animované filmy často, i přímo u nás ve Zlíně. Je to vděčné téma už proto, že pro mnohé se jedná o smysl života. Inspiroval jsem se nerovozitou svého otce, když je hladový. Vštípil jsem tuto vlastnost i chlapíkovi. Manžel je nervózní a vesnická žena-služka musí obstarat jídlo. Jak to má udělat, když na statku nejsou domácí zvířata a do konzumu Jednota daleko. Jediný zdroj potravy jsou lidé, kteří čas od času na venkov zavítají... 

 Inspirací byla - soudobá společnost a pro ni typický jedinec, můj rodný kraj Vysočina a venkov obecně, moje blízké okolí, otcova neutuchající chuť k jídlu a v neposlední řadě i neuvěřitelné příběhy vyprávějící se mezi vesničany.

### **1.3 Tvorba námětu**

Ze všech prvků, které jsem uvedl v předchozích řádcích, nebylo složité poskládat námět: statek v pustině, manželský pár, neustále hladový muž a žena, která ,,vaří " z lásky a pro jídlo. Celý snímek jsem nehodlal pojmout realisticky. Přidal jsem do všeho nadsázku a hravost. V následujících kapitolách rozeberu i další faktory, které vytvořily dojem, že vznikla ,,milá a humorná pohádka ".

# **2. STORYBOARD**

 Poté co jsem se definitivně rozhodl pro zpracování námětu o vesnickém kanibalském manželském páru, pustil jsem se do práce na storyboardu. Nejprve bylo nutné si ujasnit, jak téma zpracuji. Pohrával jsem si s myšlenkou filmu s komentářem. Při skicování bylo jasné, že výtvarno přímo vybízí k verzi beze slov a příběh tak bude stavět především na výtvarnu, které si ve většině obrazů nezadá s knižní ilustrací, a také na zvukové stránce, jež je důležitá.

 Můj přístup ke storyboardu není zcela tradiční. Velice rád něm pracuji jako na stále se vyvíjejícím organismu. Měním scény překreslováním přes sebe, škrtám, hodně vpisuji do obrázků, dělám si poznámky o průběhu anima a také si zde shromažduji odkazy pro postprodukci. Nakonec vše vypadá jako nepřehledná změť čar, která ovšem mně, jako autorovi, dává smysl.

### **2.1 Příběh**

Stavba příběhu byla již předem promyšlená, to také velmi usnadnilo přípravu. Zajímavá a nová zkušenost bylo započetí animování ještě při probíhajících pracích na storyboardu. V důsledku studijní stáže v předchozím semestru jsem musel pracovat velmi rychle. V době, kdy jsem měl první čtvrtinu filmu v obrázkovém scénáři, jsem začal s animační přípravou a rozkresloval jsem první fáze. Tato činnost byla přínosná. Zdravě mě motivovala k práci, zároveň jsem získal chuť posunout příběh ještě dál a také jsem se přesvědčil o možnostech výtvarna, čímž jsem se vyvaroval případných chyb a zdržování.

 Vyskytly ovšem jiné zádrhely. Musel jsem se vypořádat s psychologií postav, protože jak přibývaly framy na papíře, bylo nutné usnadnit divákovi rozlišování mentality jednotlivých postav. Původně měl být muž jako hlavní postava. To se ovšem ukázalo při přepracovávání námětu do storyboardu jako neefektivní věc a všechno mě nasměřovalo k tomu, že se nakonec hlavní hrdinkou stává žena-venkovská manželka.

 V takovém případě jsem měl před sebou jednoduchou situaci. Nerudný muž je přivezen po svatbě na statek své ženy. Zjišťuje, že zde vlastně není nic k snědku...vše je vyjedené. Z hladu je nervózní a rozčiluje se na svoji manželku. Ta neví, co má dělat, protože žijí na konci světa mezi poli. Náhle se jí ale nabídne řešení. Přijíždí pošťák s brašnou svatebních blahopřání. Zatímco muž čeká na jídlo, žena pod záminkou svádění vláká úlisného muže do stodoly a poté už vidíme jen hodujícího manžela, jak se spokojeně láduje u stolu. Tato situace se několikrát s malými obměnami zopakuje. Všechno začalo na jaře, v létě navštíví statek prodavač hrnců, který je uvařen ve vlastním zboží, na podzim se zase nevrátí z domnělého pensionu několik cizinců. Zima dvojici málem zahubí. Vypadá to, že manželé zahynou hlady. Ale v nejhorší krizi přichází jaro a na venkov zavítá školní autobus, kterému se žena vydává naproti a vypadá to, že bude znovu na nějaký ten čas o jídlo postaráno.

 Storyboard jsem si logicky rozdělil na čtyři části. Tento materiál působil zároveň jako podklad pro animatik.

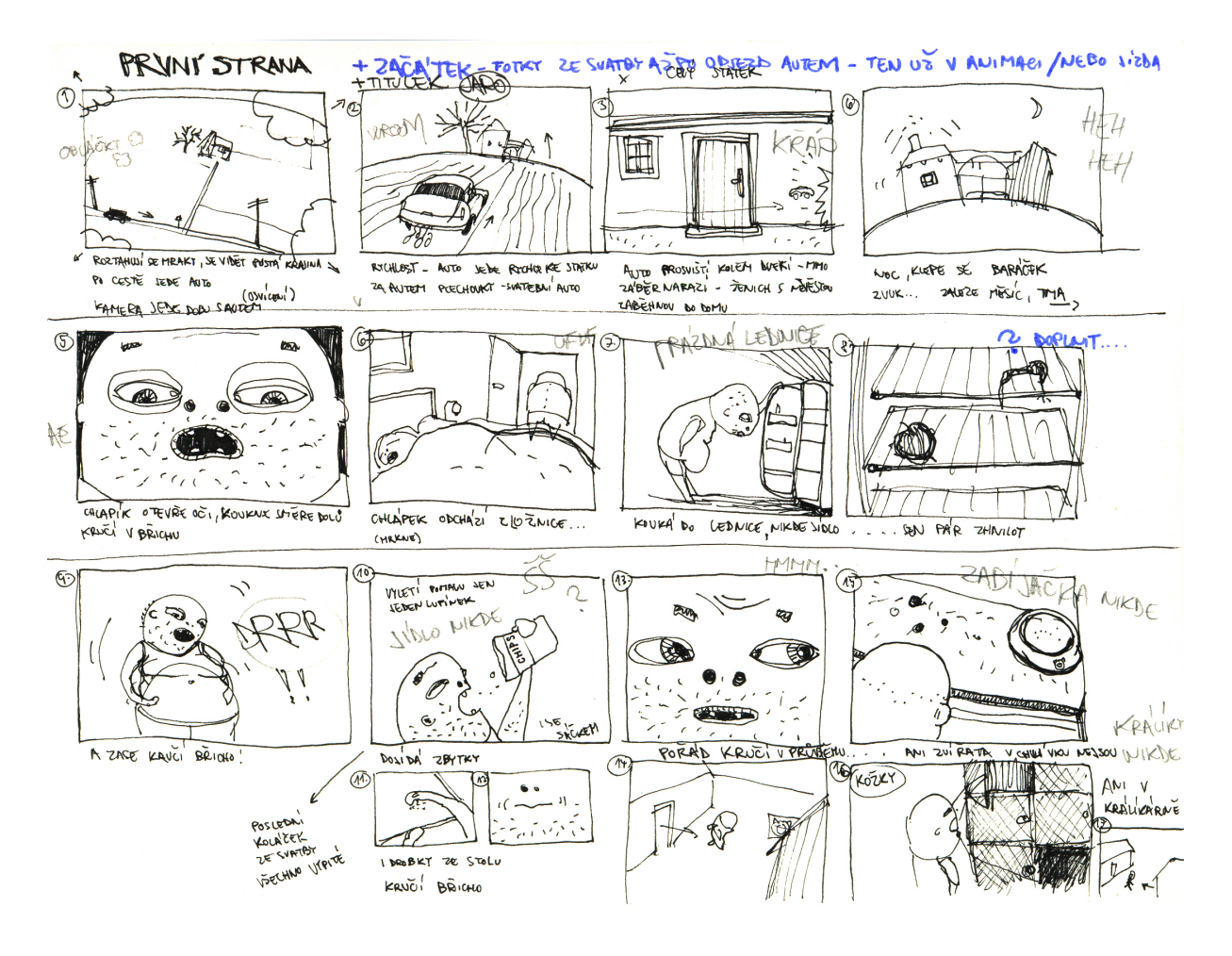

*Obr. 1. / Náhled storyboardu*

# **3. SCÉNÁŘ**

 Pro tvorbu této části procesu mi posloužil jako nejdůležitější podklad storyboard. Ve scénáři jsem domyslel jak finální kompozice, které jsem poté animoval, tak velikosti záběrů, přibližnou stopáž nebo například zvukovou stránku animovaného snímku. Zde cituji Syda Fielda a jeho knihu Jak napsat dobrý scénář. [1] ,,Obraz je vůbec nejdůležitějším prvkem vašeho scénáře. Právě v něm se něco odehrává, něco konkrétního. Obraz je konkrétní jednotkou děje a místem vyprávění vašeho příběhu. Spojíte-li k sobě dobré obrazy, dohromady vám vytvoří dobrý film."

# **4. ANIMATIK**

 Předchozí položky – storyboard a obrázkový scénář – jsem využil jako podklad pro animatik. Nastřihané obrázky jsem editoval v programu Adobe Premiere a snažil jsem se tak určit přibližnou délku filmu, ale hlavně časové úseky, které budou potřebné pro jednotlivé záběry. V mém případě beru animatik vždy s velkou rezervou. Dovedu si představit, jak bude výsdledný film vypadat, ale myslím, že je rozhodně lepší využít invence dalšího člověka, v této situaci střihače. Je téměř jisté, že i přes stejné záběry k dispozici, budou výsledná pojetí odlišná. V minulosti se mi s animatikem stávala nepříjemná věc. Film vypadal úplně jinak než verze v animatiku. Lišil se jak čas, tak záběrování. V bakalářské práci jsem se snažil vyvarovat podobných neprofesionálností a i z toho důvodu posloužil animatik jako kvalitní podklad jak pro mě, tak pro střihače.

 Vyřešil jsem zde i problematiku skloubení titulků se záběry.Jednotlivé sekvence hodně napověděly, na co se mám v animaci zaměřit a jak budou fungovat klíčové scény a důležité situace.

# **5. VÝTVARNÉ ŘEŠENÍ**

 Výtvarné řešení je pro mě osobně velmi interesantní a naplňující součást celého tvůrčího procesu. Je třeba chytře vybírat a testovat výtvarná řešení tak, aby bylo možné vizuální styl aplikovat i při samotném animování.

### **5.1 Výchozí bod a technika zpracování**

 Netrvalo mi dlouho rozhodnout se pro formu, kterým bude bakalářská práce nakreslena. Jako inspirace mi posloužila ilustrace, kterou jsem nakreslil již před několika lety. Její hlavní rys je pevná kresebná linka. Takovým způsobem jsem doposud nepracoval a jednalo se tedy o risk. Mnoho animátorů pracuje raději s volnou linkou, pořípadě vrstvením čar přes sebe. Snáze se při takovém přístupu schovají drobné nedostatky v pohybech, pravděpodně tak lze i uvolněněji a rychleji pracovat. Poslední dobou jsem se dopracoval k osobitému výtvarnu a rozhodl jsem se jej aplikovat i na svoji bakalářskou práci. Zaprvé to byla velká výzva a za druhé i velice příjemná zábava.

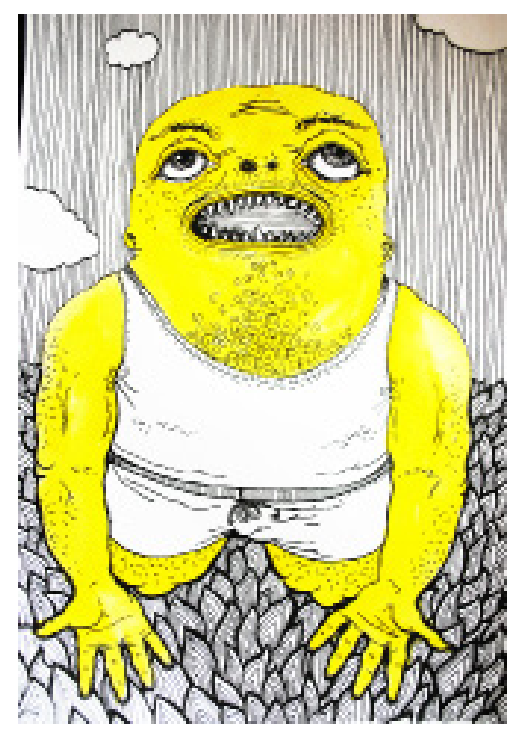

 První krok jsem měl za sebou. K pevné lince a stylizaci převzaté z mých *Obr. 2. / Původní ilustrace*

nedávných ilustrací zbývalo vybrat kvalitní doplňky. Původně jsem se rozhodoval nakombinovat kreslenku s viditelnou ploškou, která by působila papírkově a obrazy by tak vytvářely dojem jakéhosi divadýlka s obrazovkou uprostřed. Po důkladném promyšlení jsem od této varianty upustil. Jevila se svojí časovou náročností jako nereálná. Tento odhad mi potvrdily a následné výtvarné testy. Došel jsem k závěru, že nejlepší variantou bude nakonec ta nejjednodušší. V dnešní době, kdy je člověk zahlcován 3D obrazem a přeefektovanými, bláznivě barevnými filmy, by mohlo být příjemné vrátit se zpět ke klasice. Černá linka, práce s černou plochou na kontrastním bílém podkladě u mě zvítězila. Uvažoval jsem také o přidání barvy. Konzultoval jsem s lidmi v mém okolí. Výsledek byl 50% pro barvu a 50% pro černobílé řešení. Varianta bez barev nakonec zvítězila pro mě osobně. V průběhu postprodukce ale došlo i na další barevné testy a ty nakonec rozhodly ve prospěch přidání barev. Volil jsem následovně. Celý příběh je sjednocen lehce nažloutlou barvou papíru. Roční období jsou poté rozlišeny barevnými odstíny. V případě jara je to logicky růžová barva květů, léto je zase hřejivě žluté, podzim oranžový jako opadávající listí a zima studí svojí modrou.

 Jednoduchá grafická linka se osvědčila a zafungovala ve výsledku pozitivně. Práce s plochami černé a bílé i bez použití barev poskytla kvalitní způsob jak vyjádřit hloubku prostoru i přesto, že jsem se takového přístupu zpočátku bál.

### **5.2 Postavy a jejich charakterizace**

Vzhled hlavních hrdinů je další položka v seznamu věcí, které nesmí animátor podcenit. Nejen, že správnou charakterizací postavy pomáháme divákovi v lepší čitelnosti, ale zároveň i pro tvůrce je důležitá volba vzhledu a způsobu chování dané postavy.

 Nejprve jsem se soustředil na důkladné propracování chlapíka. Tento muž měl být obrazem typického ,,vesnického balíka " a inspirace pro jeho vzhled pocházela z původní ilustrace, kterou jsem prezentoval na předchozí stránce. V obličeji vidíme flegmatickou grimasu, která naznačuje nevalnou inteligenci. Zavalitá postava předznamenává jeho zálibu v jídle a nicnedělání. Chlápek je oblečen do bílého nátělníku a černých trenek, je bosý a za celý film neobmění garderobu. Inspiraci pro tento typ jsem čerpal jak ze svých osobních zkušeností s vesnickým prostředím, tak z filmů jako například Ecce Homo Homolka nebo trilogie Slunce, seno... Shrnuto do jedné věty máme před sebou primitivního flegmatického muže, který o sebe nijak nedbá a jediným smyslem jeho života je jíst.

 Pro postavu ženy pro mě nebylo jednoduché najít správný vzhled a to samé se dá říct i o psychické stránce této hrdinky. Nejprve jsem skicoval hubenou a nerudnou ženskou, které měla na hlavě šátek, oděna v zástěře a na nohách obuty holínky. Tryskala z ní zloba a působila na první pohled jako protivná osoba. Byla ale natolik nesympatická, že jsem nakonec pokračoval dál ve skicování a přes nepřeberné množství žen, propracoval jsem se až k velice roztomilé paní. K původně zamýšlené hubené postavě jsem přidal několik desítek, možná i stovek kilo a stanula přede mnou ta pravá hrdinka příběhu. Žena s černými vlasy střiženými na mikádo, buclatým obličejem s kulatými tvářemi, tělem srovnatelným s Věstonickou venuší a oděná do bílé košilky dokonale sedí k jejímu manželovi. Na první pohled se nám jeví jako roztomilá osoba, ale během filmu nám ukáže, že se za touto milou schránkou schovává poměrně vypočítavá ženská. Při jejím úsměvu, v němž se schovávají špičaté a strach nahánějící zuby, tuhne v žilách krev.

 S oběma popsanými charaktery se mi výborně pracovalo a byl jsem rád za dlouhé a pečlivé připravování a skicování. [2] ,, K tomu, aby vznikl film, nestačí jen objektem pohybovat, ale je nutné mu dát duši, myšlenku."

 O dalších postavách, které se měly v příběhu objevit, jsem přemýšlel více při rozpracovaném storyboardu. Charaktery pošťáka, prodavače hrnců a návštěvníků z ciziny jsem vytvořil tak, aby jich divákovi nebylo líto při zjištění, že padli za obět zabíjačkám, skončili v hromadě jitrnic a nakonec i v žaludku nenasytného páru. Každému jsem se snažil vštípit nějaký specifický rys, aby bylo možné si na první pohled danou osobu zapamatovat. Také gestikulace a mimika postav je charakteristická pro postavy podle jejich povolání.

### **5.3 Prostředí**

 Klíčová slova pro mě byla vesnice a odlehlá krajina. Chtěl jsem se obě tyto skutečnosti vystihnout a hned od prvopočátku jsem měl v hlavě odlehlý statek mezi širými poli. Toho jsem se také držel i při skicování. Vytvořil jsem typicky vesnickou usedlost, které zahrnuje obytný prostor, dvorek a stodolu s chlévy. Právě tento prostor mi posloužil jako místo pro hrůzné události, jež se v průběhu filmu stanou (ovšem ukryty divákovu zraku právě za vraty této budovy). Statek se ukazuje ze dvou pohledů. Z dálky vidíme příjemné stavení, při detailnějším pohledu na dvůr potom vesnickou záležitost - dřevem obloženou chalupu, hnůj s vidlemi, ceduli s prasetem nad dveřmi do stodoly a nabouranou škodovku z úvodních scén.

 Ve filmu se objevují také interiérové scény - záběry z kuchyně, ložnice a také vnitřek chlívku a stodoly. Vše jsem designoval jednoduše tak, aby nebyl divák rušen přílišnými detaily.

 S odstupem hodnotím pojetí charakterizace prostředí jako výstižné. Rovněž při postupném animování se mi s exteriéry i interiéry velice dobře zacházelo.

 Na rozdíl od postav, které filmem procházejí s nezměněnou barevností, použil jsem k definování jednotlivých ročních dob barvy, které je nejlépe vystihují. Jedná se pouze o lehké dobarvení záběru a jeho atmosféry tak, aby nebyla divákova pozornost příliš odváděna od plynulého toku děje. Omezená barevnost dává vyniknout kresbě v jednoduché lince, jež připomíná knižní ilustraci. Právě českou dětskou literaturou a jejím výtvarným doprovodem jsem se inspiroval i pro svoji bakalářskou práci. Omezená barevnost, pevná a popisná linka mě vždy oslovovaly a i proto jsem tyto aspekty volil jako vhodný doplněk celkového vizuálního řešení.

 Příběh začíná svatbou obou protagonistů, a tak se nabízí hned na začátek užití růžové barvy, které v tomto případě podtrhuje romantickou situaci a zároveň nejlépe vystihuje první roční období - jaro. Následuje prosluněné a horké léto, které vyjadřuje asi nejlépe teplá žlutá barva. Při kolorování podzimu jsem využil barvy opadávajících listnatých stromů a to konkrétně ostínu hnědo oranžovébarvy. Po předchozích poměrně teplých barvách nastává ve filmu zlom v podobě modré mrazivé zimy. Skloubením těchto barevných variací vznikla dodatěčně při postprodukci specifická atmosféra, která posunula předchozí černobílé řešení zase o stupeň výš oproti předchozí verzi.

# **II. PRAKTICKÁ ČÁST**

# **6. ANIMACE**

 Animace obsahuje dovednosti, které jsem nabrali v průběhu tříletého studia. Pro bakalářskou práci jsem volil techniku práce, která pojímá snad všechni techniky, se kterými jsem se setkal během vysoké školy. Dlouhodobá praxe s počítačovými programy, ale i tabletem a jinými pomůckami mi velice usnadnila celkový průběh celého procesu animace. 

 Jistě je zde obrovský rozdíl oproti našim předchůdcům, kteří animovali klasicky, pracovali s analogovými přístroji a jejich dílo nepřišlo do styku s počítači. Dnešní digitální animace poskytuje obrovské možnosti. Když si vzpomenu na pracné skenování fází nakreslených na papír, dovedu si jen těžko představit, že bych tak měl pracovat na bakalářské práci. Programy pomáhají při tvorbě záběru a člověk se může mnohem více soustředit na důležitější věci, než je funkčnost softwaru.

 Co bych označil jako revoluční, je opravdu práce s tabletem a digitální kreslení. Tento neskutečně rychlý způsob, jak dostat kresbu do počítače,šetří čas úžasným stylem a zároveň otevírá další nevídané možnosti v úpravách nakresleného obrázku. Pokud člověk zvolí správné programy, je práce hrou a příjemnou zábavou.

 Samozřejmě i počítačová animace má svoje úskalí. Je nutné vše precizně zálohovat, protože všechno jsou jen data, neexistuje prakticky žádný fyzický materiál. Ale i přes poměrně častou nespolehlivost počítačů jsem opravdu rád za to, jaké možnosti v současnosti jako animátoři máme. [3] ,,Počítačová (komputerová) animace se v základě také rozlišuje na 2D a 3D podle programů, s kterými pracujeme. Výhodou této techniky je především rychlost a nezastupitelnost pro určité umělecké nároky. Nevýhodou je, že stroj razí matematickou estetiku..."

### **6.1 Přípravné práce**

Vycházel jsem ze skic, výtvarných návrhů, testování výtvarného řešení a všechny tyto prvky jsem skládal dohromady. Charaktery animovaných postav při spojení s prostředím výborně kooperovaly, a proto příprava pro animaci netrvala dlouho. Rozhodl jsem se již od začátku využívat co nejvíce programu Adobe Flash CS3, v němž jsem také nakreslil a z velké části naanimoval většinu záběrů. Flash mi při animační přípravě poskytl možnost vyzkoušet si prakticky cokoliv. Velice snadno se zde modifikuje hotový obrázek i linka. Program tvoří z každého tahu nástroje tužka vektor a z toho vyplývá, že je následně možné jakkoliv měnit vzhled, tvar, barevnost nebo třeba velikost. O této technice více v následující podkapitole. 

# **6.2 Kreslení**

Jak jsem již zmínil, využil jsem při práci tablet. Velice mi usnadnil práci fakt, že škola zakoupila nejmodernější modely tabletů Wacom Intuos a byla tedy možnost si tento užitečný hardware zapůjčit. Při přechodu na tablet většího rozměru se znatelně zlepšila interakce v programech a výsledná kresba vypadá také o poznání lépe.

 V první řadě jsem musel provést zkoušky softwaru Flash. Důležité byla hlavně forma a struktura tahu tužky, kterou jsem používal. Poté, co jsem zjistil všechny možnosti, kterými program disponuje, rozhodl jsem se pro tu nejjednodušší variantu - hrot bez přítlaku a textury. Většinou jsem používal tloušťku 3 px, ale v některých záběrech si situace vyžádala i jiné průměry.

 Výhodou je zde také vyhlazování linky. Je možné zvolit míru vyhlazování a tak odpadají problémy roztřepané a kostrbaté linky. Zároveň lze čáru zesilovat anebo zužovat v průběhu práce, což je také nesmírně užitečné.

 Předeslal jsem v předchozí podkapitole, že Flash tvoří z každého tahu vektor. Toto je obrovská výhoda oproti programům jako třeba TV Paint nebo Aura. Animátor může lehce měnit velikost, mazat jednotlivé vektory, hrát si s tvarem a také výslednou kompozici exportovat v libovolném rozlišení - to se hodí, pokud je třeba velkého zoomování.

 Vše ale nemělo tak hladký průběh, jak by se na první pohled zdálo. Flash nedisponuje příliš propracovaným systémem duplikování a loopování snímků a tím pádem přibude velké množství ruční práce a neustálého kopírování a vkládání. Také Timeline není ve Flashi dobře zpracovaná. Časová osa je zde více než základní. Ale i přesto si myslím, že se práce v tomto programu vyplatí.

# **6.3 Animace objektů**

Nevyhnul jsem se také animaci dodatečných objektů, které jsou předem připraveny jako statické předměty a posléze se animují ploškovou technikou v digitálním prostředí. Jde o usnadnění práce, častokrát jsem na něj ale doplatil přílišnou nepřirozeností záběru, a tak jsem se snažil používat tento způsob co nejméně.

 Dařilo se mi vyhýbat postprodukci plošek v programu Flash. Zde jsem místo zadávání parametrů pro automatický pohyb plošky jednoduše posouval frame po framu, obrázek po obrázku, objekt z jednoho místa na druhé tak, jak bylo třeba. Dosáhl jsem tím pohybu, který ovšem není prvoplánově strojový a to byl také můj cíl.

 Kde se již nebylo možné vyhnout digitální plošce, použil jsem program Adobe After Effects CS3. Označujeme tento software slovy ,,mocná zbraň" z důvodu nekonečných možností, které program nabízí. Zde může animátor nastavovat parametry a souřadnice pro množství úkonů jako například přesouvání pozice, rotaci, průhlednost, také lze vytvářet masky objektů, jejich animaci a v neposlední řadě program umožňuje práci s kompozicemi, na něž, stejně jako na objekty, lze aplikovat spousta přednastavených nebo přímo vámi vyvinutých efektů. Vytvořil jsem podklady, které jsem následně vyexportoval a nahrál do After Effects. Zde jsem poskládal dohromady požadovanou kompozici a poté rozhýbal do té doby statické předměty.

 Aftery posunuly nakonec moji práci do vyššího vizuálního stupně, protože jsem podložil všechny animace a plošky nepatrným stínem, a tak dostal finální obraz efekt prostoru. Nastavil jsem parametry na malé hodnoty, takže kolem objektů je stín vidět opravdu jen decentně a stínování tak působí velice nenásilně. Zároveň jsem také aplikoval masky na barevné vrstvy. Tímto způsobem jsem valnou většinu záběrů dobarvoval. S parametry masek se výborně manipulovalo a proces barvení byl rychlý a bezproblémový.

 Animace v After Effects byla velice příjemná a pomohla mi vyřešit některé problémy, které se vyskytly při exportování z Flashe. Celý proces animace byl zakončen ve velkém tempu, bez zbytečných prodlev jsem se tak dobral úspěšně k finální postprodukci.

# **7. POSTPRODUKCE**

Proces postprodukce do sebe zahrnul činnosti finálních editací záběrů a také povinnosti, které logicky zbyly na konec, to jest vytvoření vhodných titulků, střih a v neposlední řadě i ozvučení příběhu.

### **7.1 Titulky k filmu**

Titulky filmu jsem řešil až poté, co jsem dokončil všechny záběry a měl jsem tak před sebou zřetelné obrysy celého animovaného filmu. Moje představa ideálních titulků je, aby nenásilně bez samoúčelných efektů uvedly do samotného snímku.

 Rozhodl jsem se seznámit diváka s hlavními aktéry příběhu již během úvodních titulků. Nakreslil jsem obrázky, které by měly divákovi připomínat svatební fota. Ty jsem potom umístil na plochu evokující stůl, na kterém po svatební hostině zbyl nepořádek a fotografie pořízené během slavnostního dne. Cílem je tedy naladit diváka na příběh, ve kterém se setkáme jak s úskalími manželství, tak s jídlem, které je hlavním tématem mé práce. Přes fotky, mezi kterými se postupně odhalují jednotlivé titulky, se dostaneme až k hlavnímu nadpisu - názvu filmu. Zvolil jsem vlastní typografické zpracování, které jsem se snažil pojmout hravě a humorně. Název Vypasený rok jsem vtěsnal do hrnce v podobě jakési neznámé potraviny, pod kterou vaří voda. Ve slově vypasený jsem umístil namísto čárky nad písmeno Y obláčky unikající páry, které vybízí diváka k tomu, aby sám pro sebe interpunkci nad Y umístil. Efekt varu by mělo podtrhnout i jemné klepání hrnce.

 Dlouho jsem nevěděl, který font požít pro nápisy do klasických titulků. Atmosféra filmu vybízí k ručně psanému písmu. Zkoušel jsem množství variant, snažil jsem se najít písmo, které by film vystihovalo, ale hledání bylo marné. Rozhodl jsem se proto pokračovat v duchu kreslených písmen a sám jsem vypsal všechny nápisy. Tato varianta se mi jevila nejlepší. Působila mnohem přírozeněji než strojově sázené písmo.

 Do závěrečných titulků jsem přidal nenápadné obrázky, které mají humorným způsobem připomínat poslední oběti, jež ve filmu na statek zavítaly - děti ze školy.

### **7.2 Střih**

Střih je pro mě osobně problematická oblast. Velice rád stříhám záběry na hudbu, využívám rytmus a i v reálném čase, přímo při hudebních vystoupeních, je to velice zajímavé. U vlastních animovaných filmů jsem se setkal hned s několika problémy, kterých jsem se v případě bakalářské práce snažil vyvarovat. V první řadě se jednalo vždy především o nedostatek času, který mě donutil odbýt celý střihový proces ve velkém spěchu. Minimum času se projevilo na kvalitě, a tak výsledný produkt postrádal tempo, někdy isouvislosti, a proto zanikala animace a důležité body příběhu. Stalo se mi také, že jsem byl samotnou animací natolik omámen, že jsem ke střihu již nepřistupoval objektivně a rozumně. Z toho opět vyplývaly nedostatky finální sekvence.

 Rozhodl jsem se v případě bakalářské práce přistupovat ke střihu odlišně. Vlastní představu, která samozřejmě vycházela z animatiku, jsem měl. Jako vhodné řešení se ale nabízelo oslovit některého ze studentů, jež znám, a získat tak nový a svěží impuls zvenčí. Každý má na tvorbu filmu jiný názor, přístupy jsou naprosto individuální, dalo by se říct, že každý editor poskládá záběry jinak.

 Oslovil jsem Radka Habadu, který má se střihem dlouholeté zkušenosti. Zároveň ho znám i osobně a vím, že se jedná a talentovaného a svědomitého člověka, jehož přínos bude na výsledku jistě znát. Radek vyřešil střihem problémy ve vyprávění, které se vyskytly po poskládání finálních animovaných sekvencí. Zároveň dostal do filmu rytmus, bez kterého by film postrádal tempo. Potvrdil jsem si skutečnost, že pokud pracuje na filmu více lidí, každý v něm zanechá vlastní vklad.

### **7.3 Zvuk**

Zvuk je další problematická fáze při vývoji studentského animovaného filmu. Nedostatek zvukařů mě donutil ke krajní variantě - film si nazvučit sám. Snažil jsem se sehnat vhodného člověka dlouho dopředu, ale bohužel množství zvukařů je velice malé a ti, které znám, nemají kvůli vlastním projektům čas věnovat se navíc ještě zvučení cizí animace.

 Jako každý animátor jsem měl v hlavě již předem hudební a ruchovou stopu,

která by měla animaci provázet. Doufal jsem však, jako v případě střihu, že dojde ke spolupráci s někým třetím, a tudíž k dalšímu oživení a obohacení výsledného filmu. V momentě, kdy jsem již započal s tvorbou vlastního zvuku, naskytla se možnost spolupracovat s Janem Hálou, studentem audiovize se zaměřením na zvuk. Se zaujetím a ve velké rychlosti Honza kvalitně vyřešil jak ruchovou, tak hudební stránku celého filmu.

 Dlouho jsem si lámal hlavu s výběrem vhodné hudby. Styl animace, který jsem volil pro svoji bakalářskou práci je místy minimalistický a je velmi důležité, aby zvuková stránka plnohodnotně doplňovala obraz. Hudební motiv jsem se snažil vybrat s ohledem na hlavní motivy, kterými se dá příběh definovat. Jde o venkov, morbidní tematiku, zločiny, všechno v humorném kabátě. Jako první mě napadla dechovka. Poslechl jsem nepřeberné množství nahrávek z různých podkategorií dechovky. Stále jsem před sebou neměl tu pravou skladbu. Až náhodně se ke mně dostala ta pravá muzika. Pustil jsem si pro dobrou náladu balkánský dechový orchestr Bobana Markoviče a hned jako dalšího interpreta Karandila orchestr. V množství skladeb jsem potom nalezl dvě, od každého orchestru jednu. První je svižná, veselá, ideální pro rychlé scény a podbarvení veselých momentů. Druhá instrumentálka se táhne, slyšíme zde hluboké osamocené tóny dechových nástrojů, které se postupně nabalují a nakonec hrají všechny dohromady.

 Z těchto skladeb Jan Hála postříhal vhodné úseky a snažil se co nejvhodnějším způsobem přiřadit muziku k jednotlivým sekvencím animace. Spolupráce s tímto talentovaným zvukařem jistě posunula projekt výš a pro mě to byla velice hodnotná zkušenost.

# **8. PREZENTACE A VÝSLEDNÝ PRODUKT**

 Po dlouhé a mnohdy nesnadné cestě celým animačním procesem nelze opomenout další důležitou složku celého tvůrčí akce - prezentaci projektu.

### **8.1 Kalendář práce**

K tomu, abych se dobral ke kvalitnímu výsledku v daném termínu, musel jsem vytvořit plán práce, který mi poskytl rozvržení jednotlivých úkonů v závislosti na čase, jenž jsem měl na bakalářskou práci daný. Jak jsem se již zmiňoval, můj studijní pobyt ve Finsku mi značně zúžil časový horizont pro celý projekt. Z toho důvodu jsem se musel věnovat animaci bez jakýchkoliv zbytečných zastávek a stejně tomu bylo i v případě postprodukce. Netajím se tím, že práce v časové tísni mě motivovala natolik, že i zprvu nereálné termíny odevzdání finálních projektů se mi nakonec podařilo splnit i díky povolenému týdennímu odkladu odevzdání.

 Předem stanovený časový harmonogram se mi podařilo poměrně úspěšně a bez velkých komplikací dodržet.

### **8.2 Prezentace práce**

Pro úspěšné dokončení projektu je nutné kvalitně zpracovat i takové detaily, jako je vizuální styl, který zahrnuje grafiku plakátu a coverů na CD/DVD. Nebylo těžké vytvořit grafické návrhy, jelikož za dlouhou dobu, kterou jsem s projektem trávil, se mi výtvarno dostalo pod kůži a rovněž ruční typografie použitá už v animaci mi grafickou stránku velice usnadnila.

Viz. Příloha P III: Výtvarné návrhy plakátu.

# **9. ZÁVĚR**

 Do bakalářské práce jsem se snažil vložit poznatky z tříletého studia animace. Zároveň mi tato práce poskytla možnost skloubit technologické postupy, které jsem použival doposud jenom samostatně a v neposlední řadě posloužila i jako příjemná a objevná seberealizace.

 Na závěr bych velice rád poděkoval vedoucímu práce, který neustále v průběhu tvůrčího procesu přispíval podnětnými a inovativními postřehy, které mě posouvaly v mém snažení kupředu. Také bych chtěl poděkovat ostatním konzultantům za přínosné názory k rozpracovanému dílu. Všechny tyto vlivy jsem se snažil maximálně zužitkovat a uplatnit při práci. Věřím, že se tyto prvky výrazně projevily i ve výsledném výstupu mojí bakalářské práce.

 Během bakalářské práce jsem několikrát narazil na problémy, při kterých jsem v minulosti kapituloval, ale motivace k dokončení byla natolik velká, že se dařilo pokračovat neustále dál. Průběh mě obohatil o neuvěřitelné množství zkušeností a zároveň mě posilnil pro další projekty. Když se ohlédnu zpět, k prvním krokům při procesu tvorby bakalářské práce a následně zrekapituluji všechny kroky, které bylo nutné podniknout, a úskalí, jež jsem musel překonat, musím vyjádřit svoji spokojenost jak s finálním produktem, tak se svojí trpělivostí a pracovitostí.

 Ať už budou ohlas a hodnocení mé bakalářské práce jakékoliv, zůstane ve mě pocit úspěšně dokončené hry.

[4]*,,Hrejme si s kresleným filmem!"*

# **SEZNAM POUŽITÉ LITERATURY**

[1] Field, Syd: Jak napsat dobrý scénář; Praha, Rybka Publishers, 2007; ISBN 80- 87067-65-7; s. 146

[2] Dovnikovič, Borivoj: Škola kresleného filmu; Praha, AMU, 2007; ISBN 978-80- 7331-091-2, s. 4

[3] Dutka, Edgar: Minimum z dějin světové animace; Praha, AMU, 2004; ISBN 80- 7331-012-0; s. 156

[4] Dovnikovič, Borivoj: Škola kresleného filmu; Praha, AMU, 2007; ISBN 978-80- 7331-091-2, s. 4

# **SEZNAM OBRÁZKŮ**

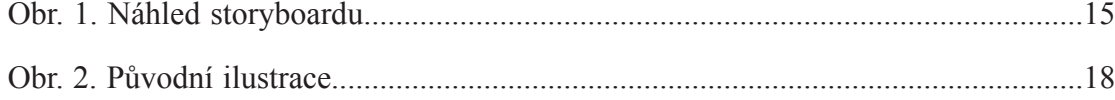

# **SEZNAM PŘÍLOH**

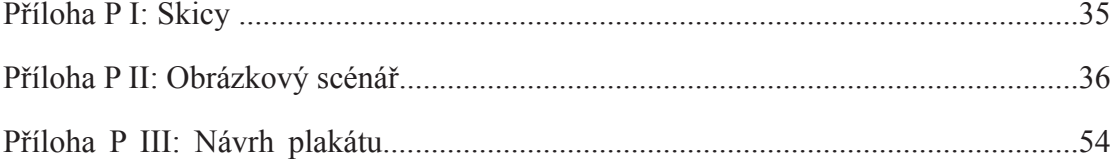

# PŘÍLOHA PI: Skicy

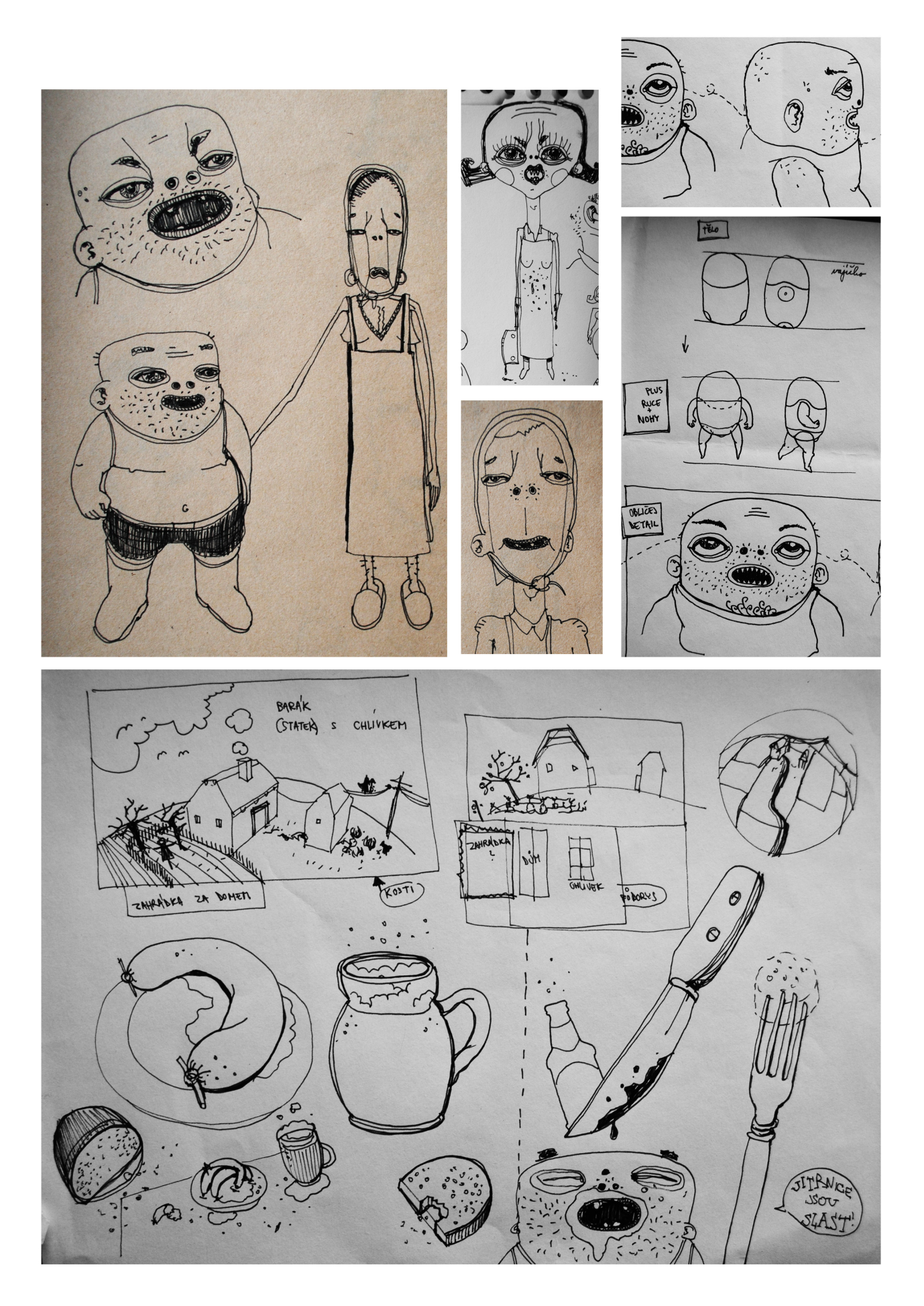

# **PŘÍLOHA PII: Obrázkový scénář**

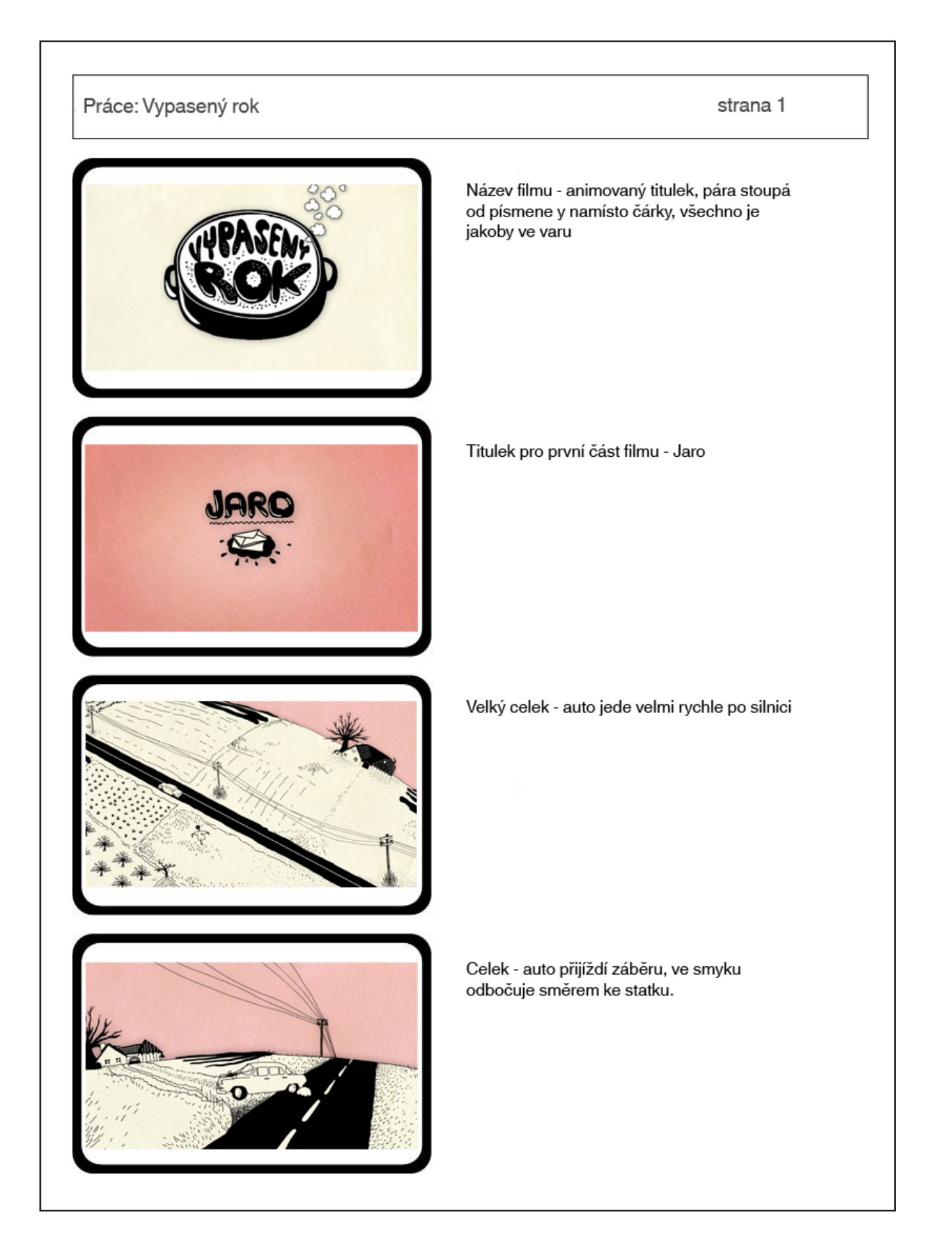

# strana<sub>2</sub>

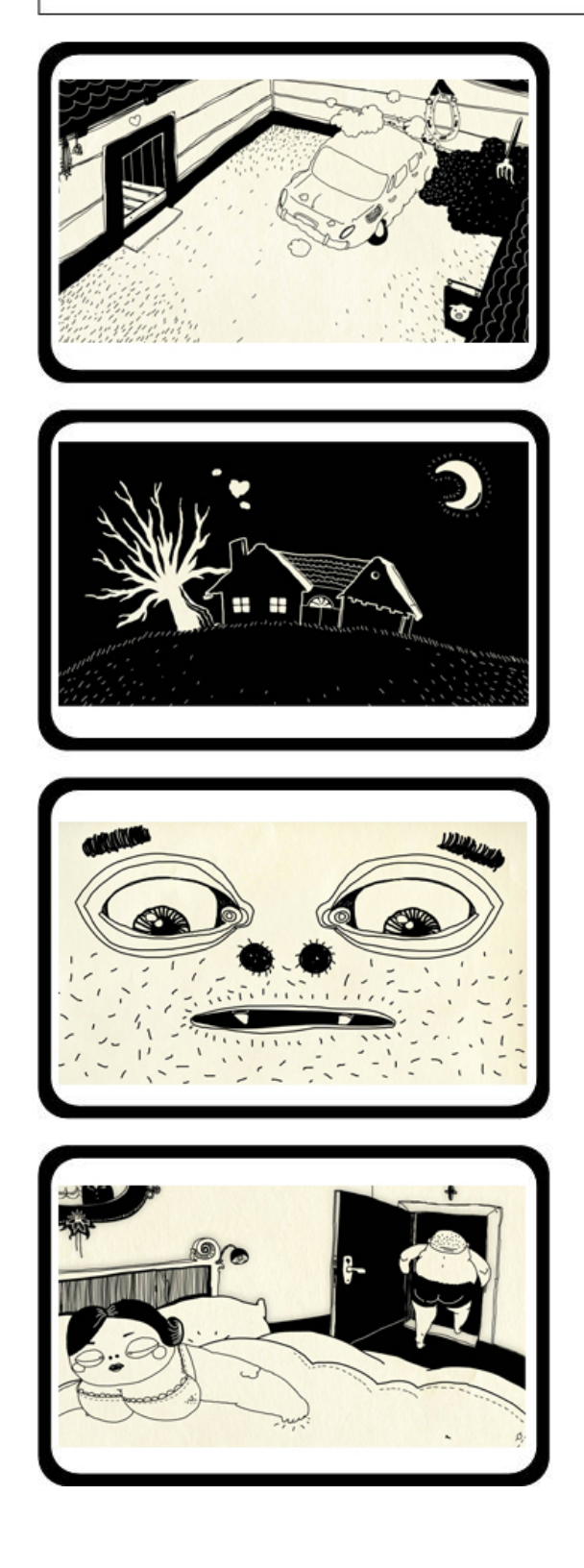

Záběr dvorku - auto přijíždí rychle do záběru, následně bourá do stěny a ze zdi padá chomout. Po chvilce z auta vybíhá nevěsta, vytáhne z auta ženicha a upalují do statku.

Celek, dům se otřásá a vše lehce evokuje soulož uvnitř. Z komína vychází srdíčka. Zatmívačka.

Velký detail obličeje chlápka, který otevře oči, podívá se směrem ke svému břichu a zjistí, že má hlad - zvukový motiv kručení v břichu.

Chlapík sedí na posteli, pozoruje ženu, poté se zvedne a odebere se směrem ke dveřím

# strana 3

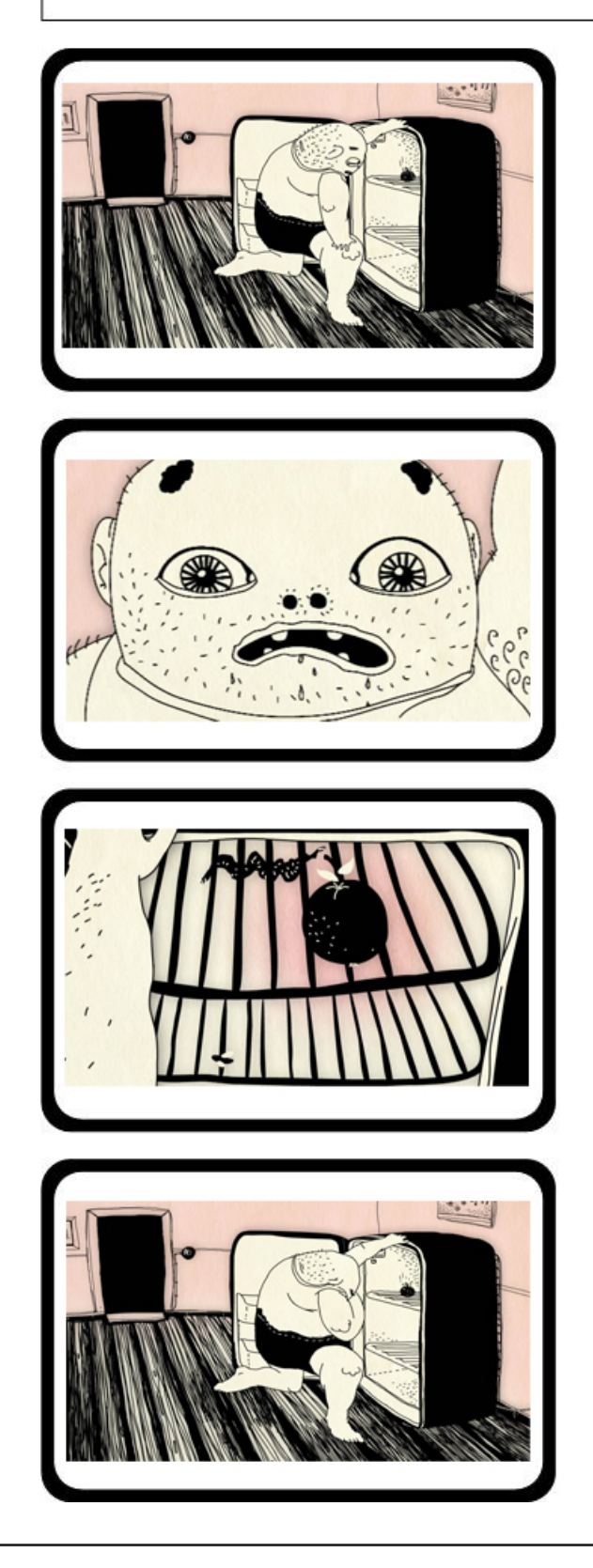

Chlap zaklekne k lednici a kouká.

Nevěřícně hledí dovnitř v detailním záběru obličeje.

V detailu vnitřku lednice vidíme jenom shnilé jablko, které se po prolétnutí mouchy rozpadne na prach.

Chlap je zklamaný.

### strana 4

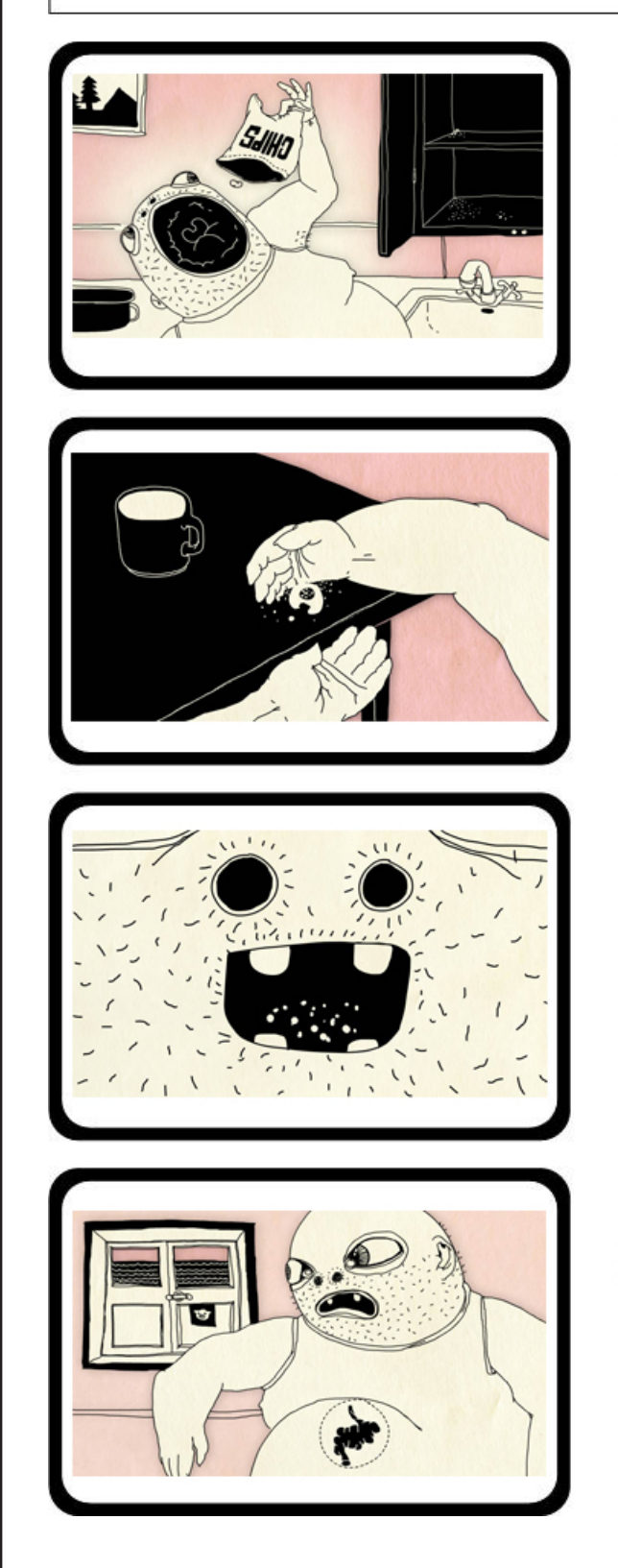

Muž se snaží vyklepat ze sáčku chipsů alespoň trochu drobků k snědku, vyletne pouze jeden lupínek...

Shrábne ze stolu poslední koláček.

Huba žvýká drobky.

Nejprve detail na žaludek, který se prapodivně svíjí, poté odjezd na chlapa, který zahlédne z okna stodolu s prasečím "logem,,..

# strana 5

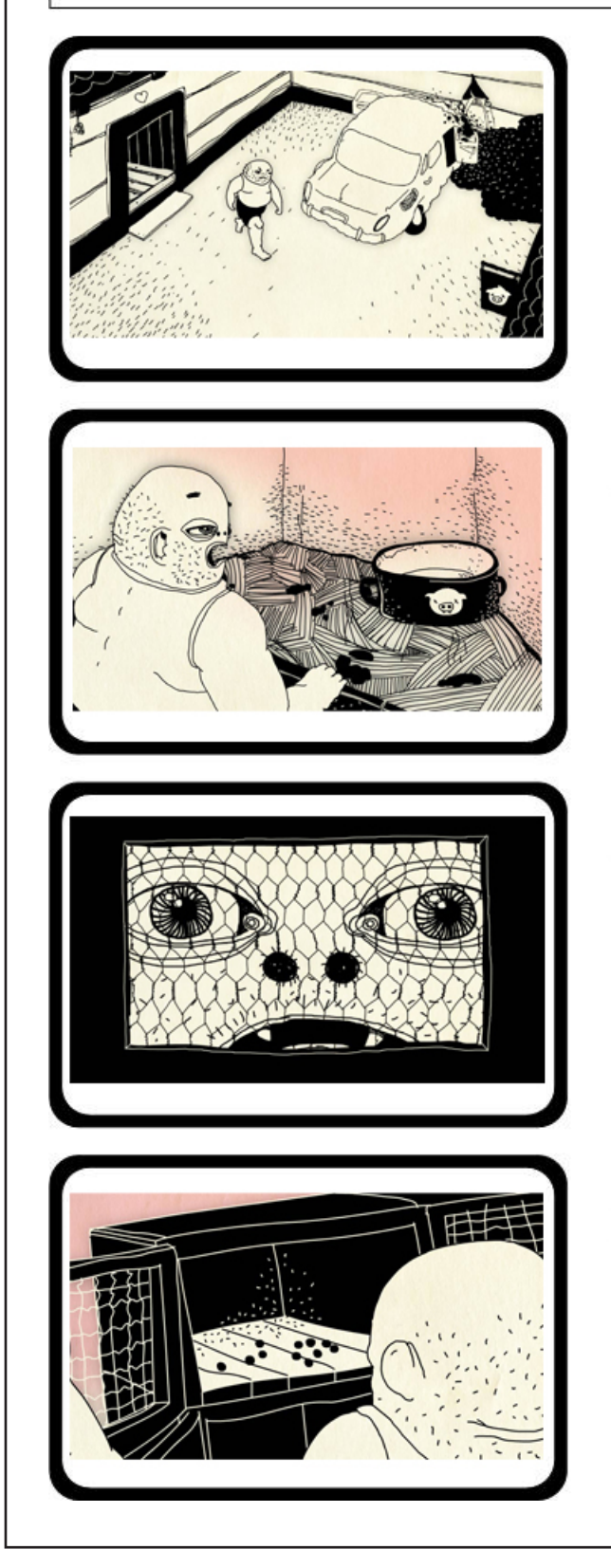

Naštvaný chlap jde ke stodole přes dvorek.

Přiblble se kouká do prázdného prasečího chlívku. Potom otáčí hlavu doprava.

Pohled z králíkárny - hlava se objeví za pletivem a kouká.

Otevře dvířka, ale v králíkárně jsou jenom bobky.

# strana 6

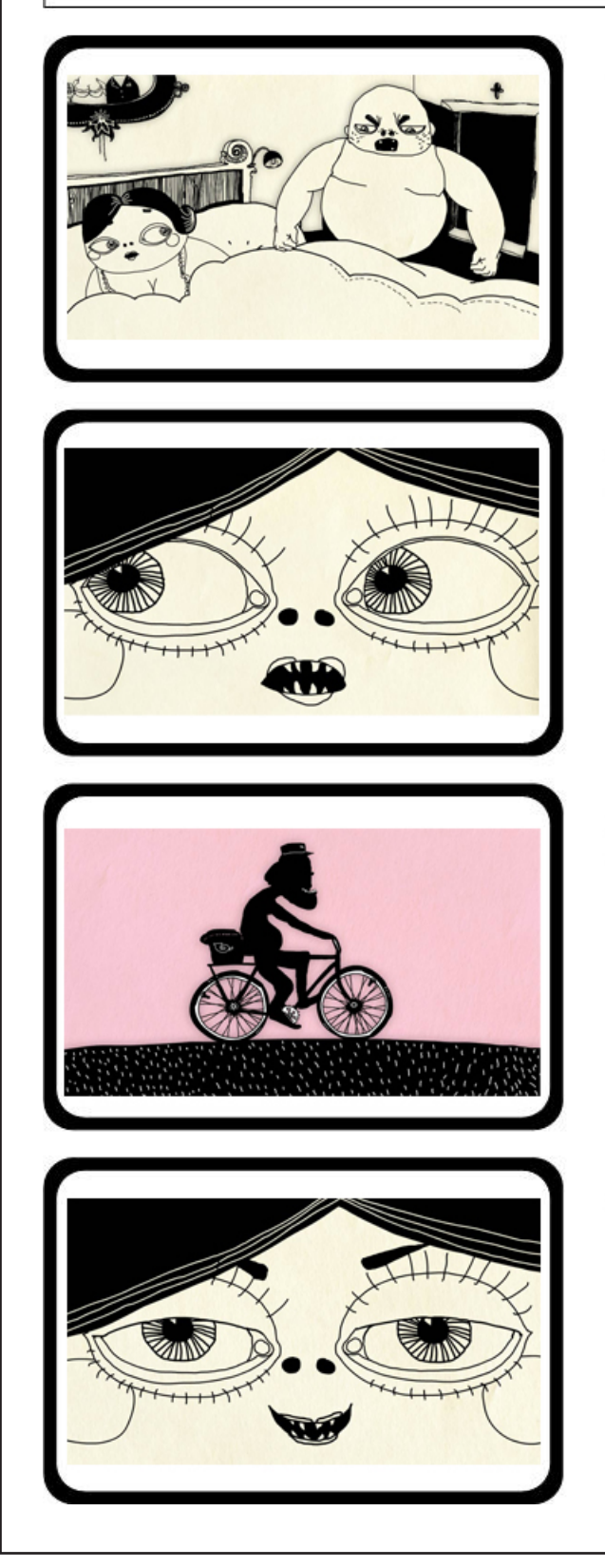

Chlápek stojí u postel a zlobí se na ženu, že<br>není jídlo. Ukazuje si na břicho.

Velký detail - Žena uslyší zvoneček. Podívá se doleva.

Celek - pošťák si to šlape na svém kolečku směrem ke statku.

Zpět na velký detail obličeje ženy - zatváří se "škodolibě,,

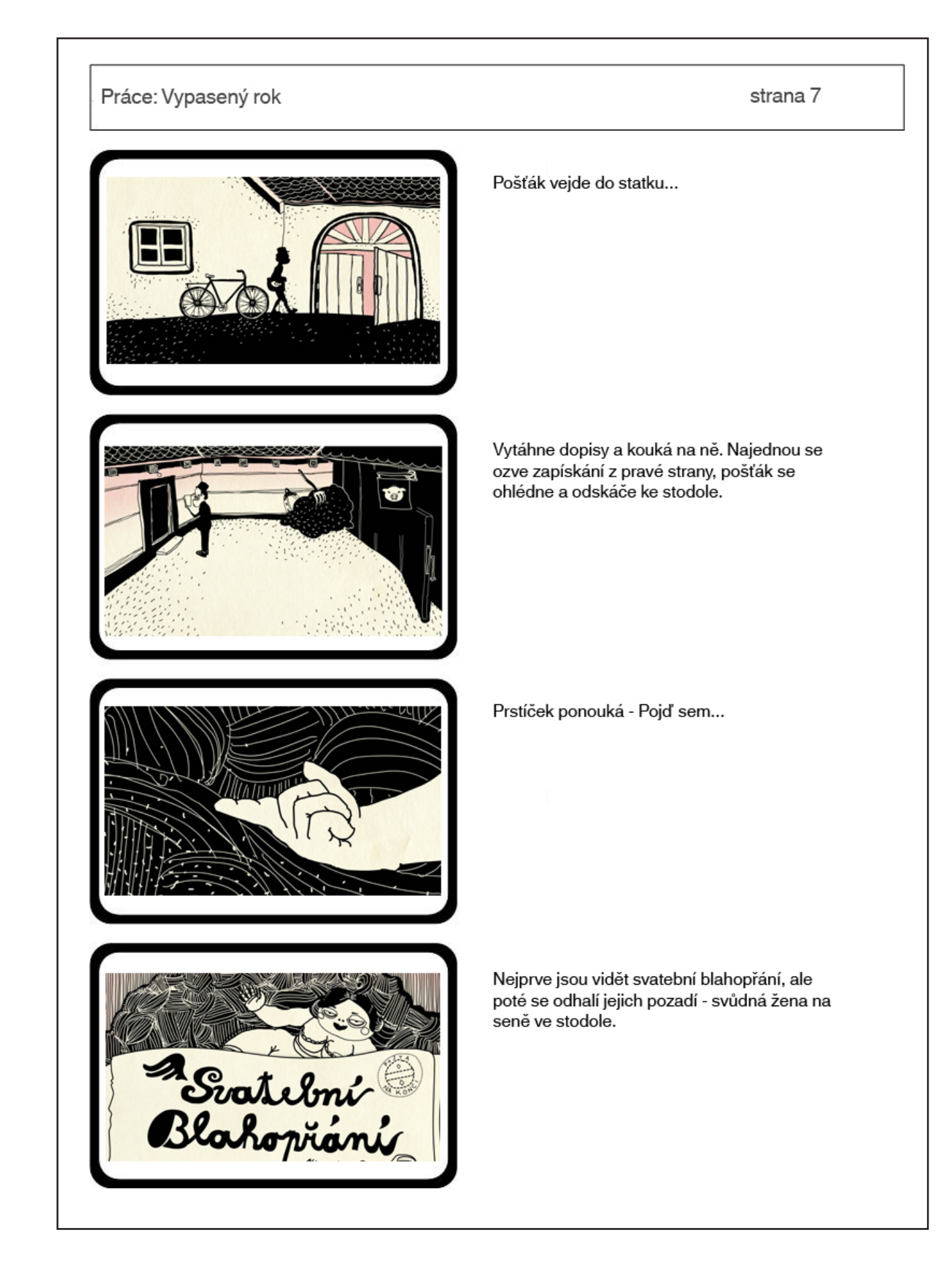

# strana 8

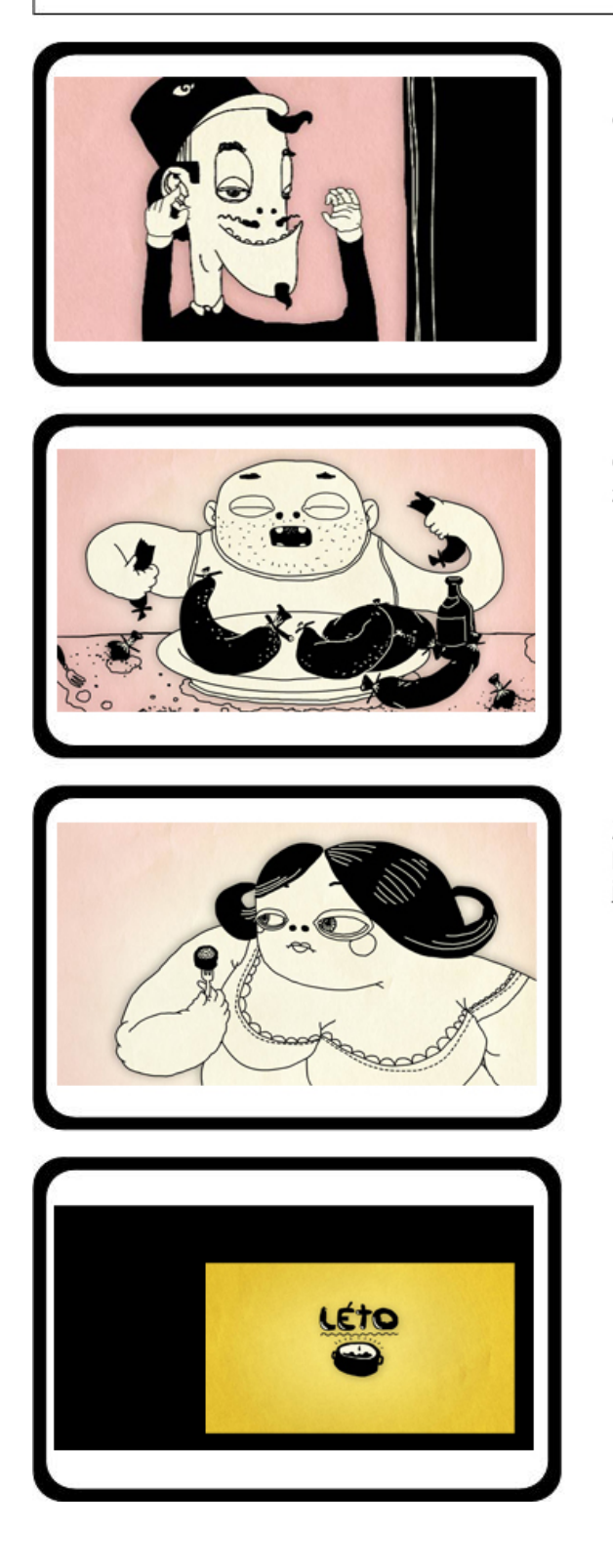

Pošťák zahodí dopisy, upraví si knírek a dveře se zaklapnou. Tma.

Chlap si spokojeně pochutnává na jitnicích, zahryzává se a pije pivo.

Žena se na manžela zprvu nedůvěřivě kouká, ale poté sama pozře první kousek jitnice.

Pauza a titulek Léto...

# Práce: Vypasený rok strana 9 Znovu nastává hlad, kručí v břichu. Chlap otvírá mrazák. ó Nevěřícně kouká na poslední jitrnici. Chlap se opět zlobí na ženu a dožaduje se<br>jídla.

# strana 10

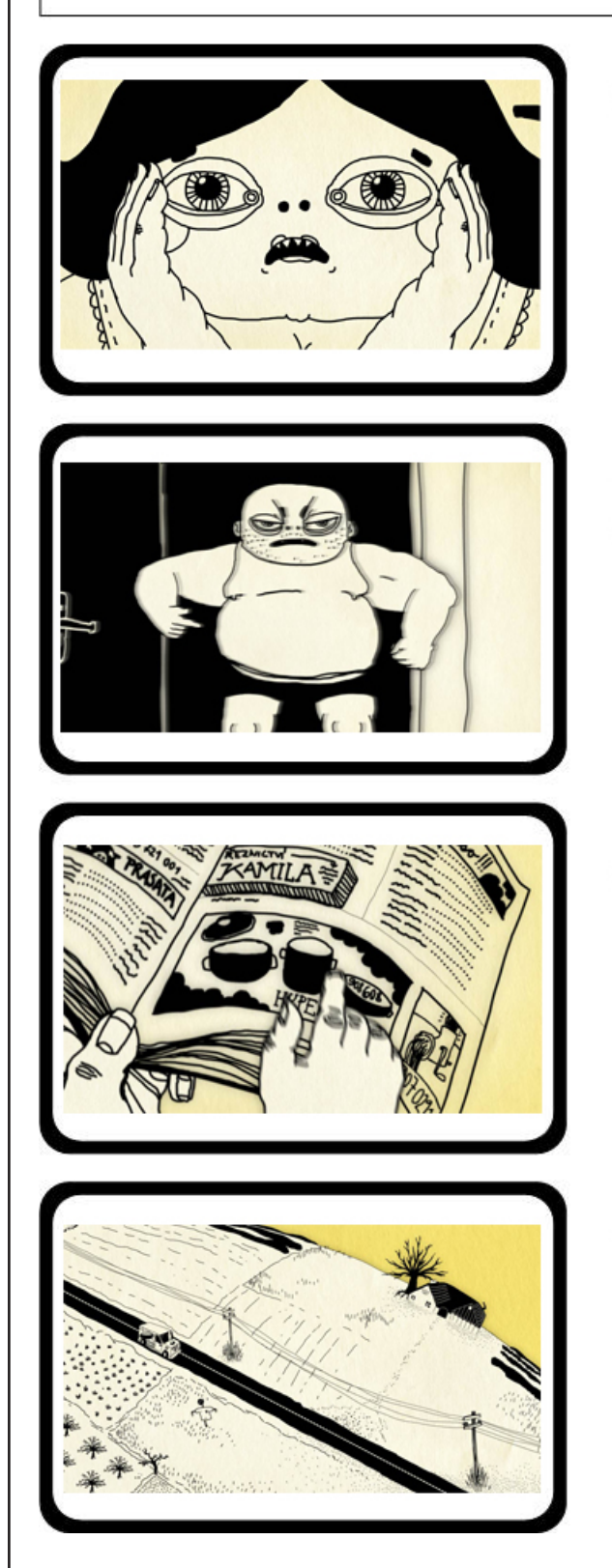

Žena neví, co má dělat. Bezradně se drží za hlavu.

Subjektivní pohled na chlapa, z něj se žena podívá nejprve do prava a poté doleva, kde<br>spatří telefon.

Hledá v telefoním seznamu, až narazí na inzerát Hyper hrnce.

A už jede po silnici dodávka.

# strana 11

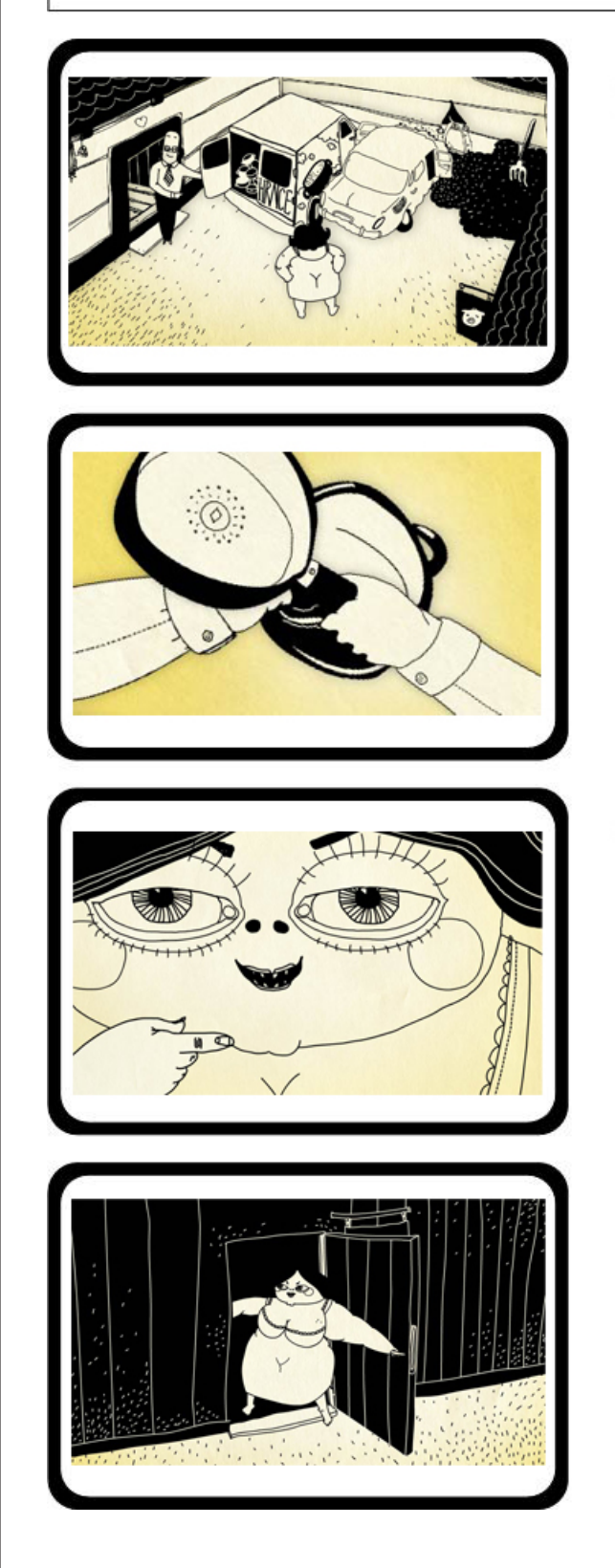

Žena už čeká ve dvoře na auto, ze kterého vyběhne prodavač.

Nabízí hrnce, pánve,...dělá u toho ksichty.

Žena ukazuje směrem ke stodole...

...a zavírá dveře. Tma!

# strana 12

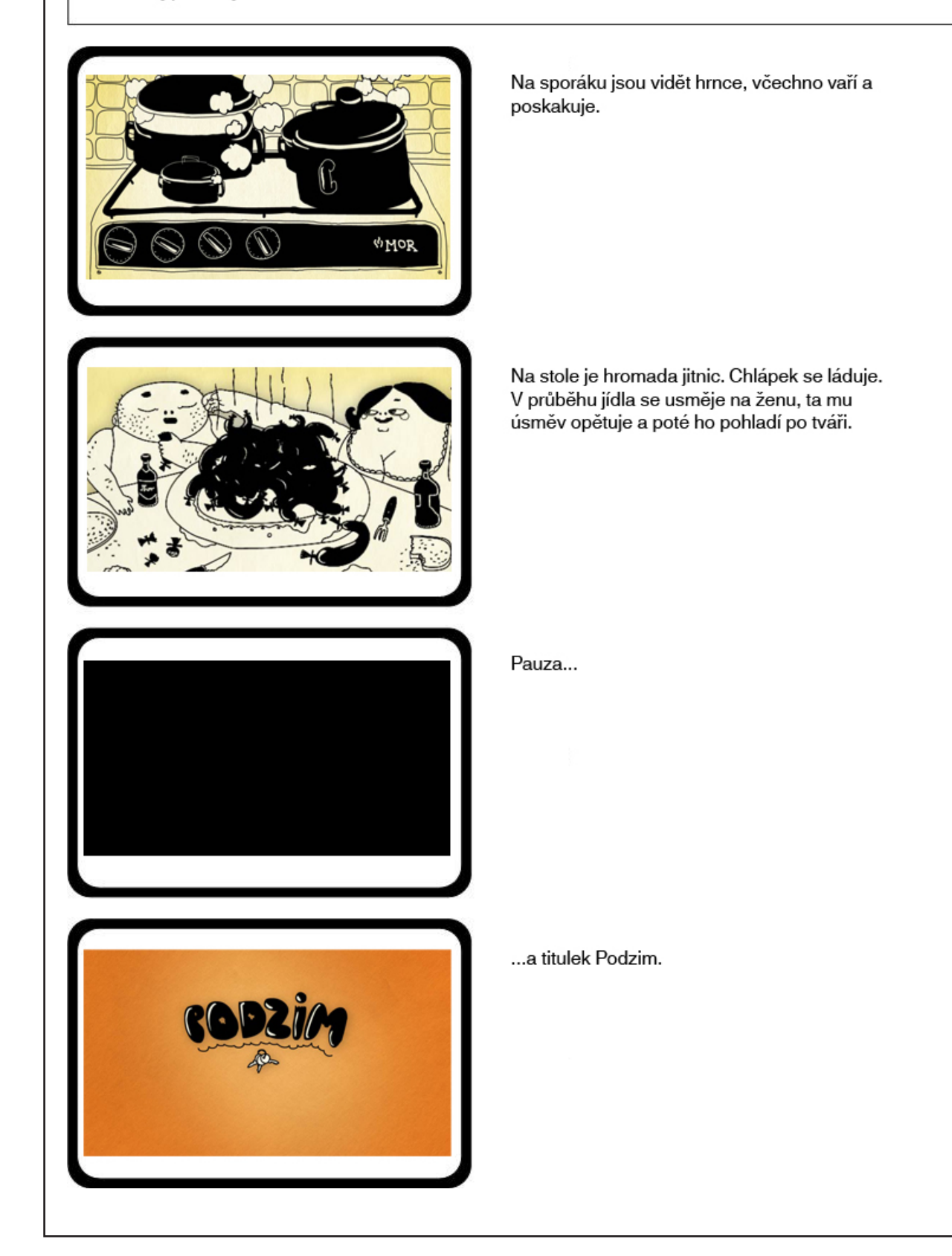

# strana 13

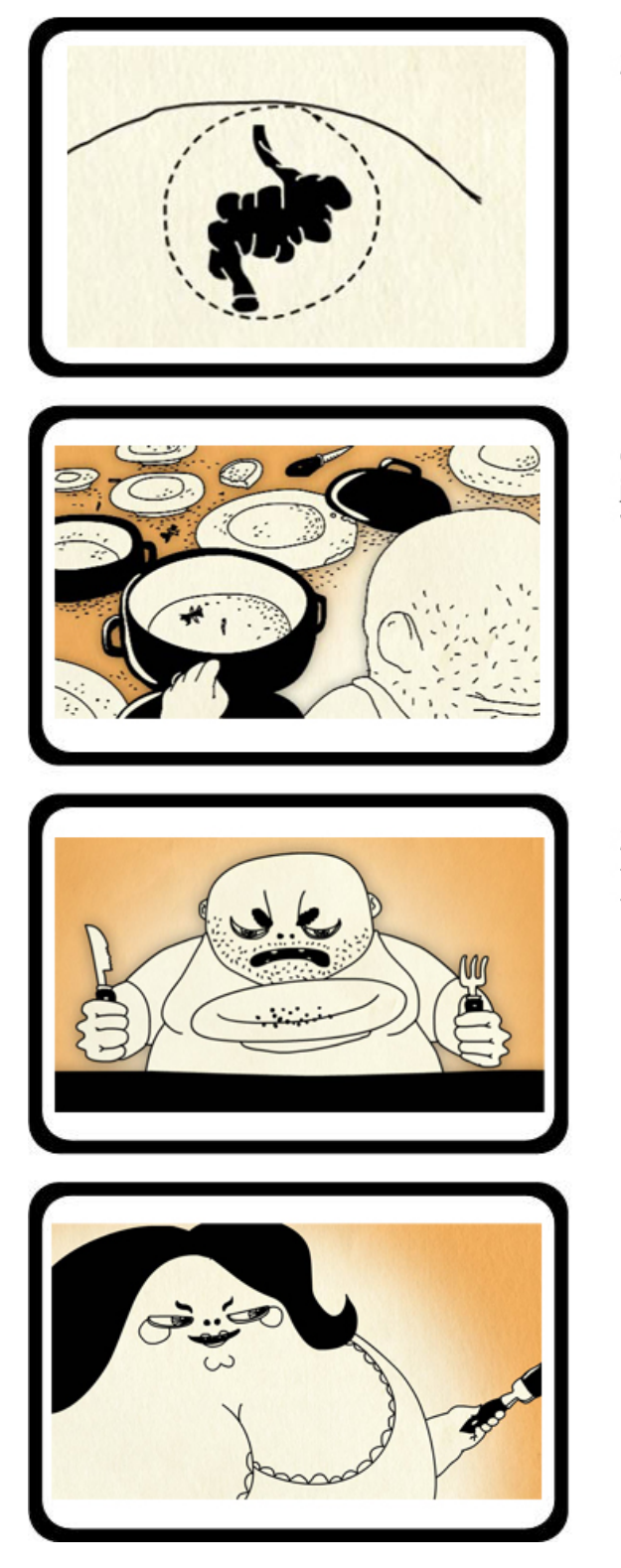

Žaludek se opět svíjí v křečích. Kručí...

Chlápek nakukuje pod pokličku, ale v hrnci již nezbývá vůbec nic. Všude kolem jsou vyjedené talíře.

Z toho důvodu se chlap znovu zlobí, tentokrát u stolu, tluče do desky, až vyskakuje talíř a klepe se obraz.

Baba má nápad, drží v ruce štetec.

# strana 14

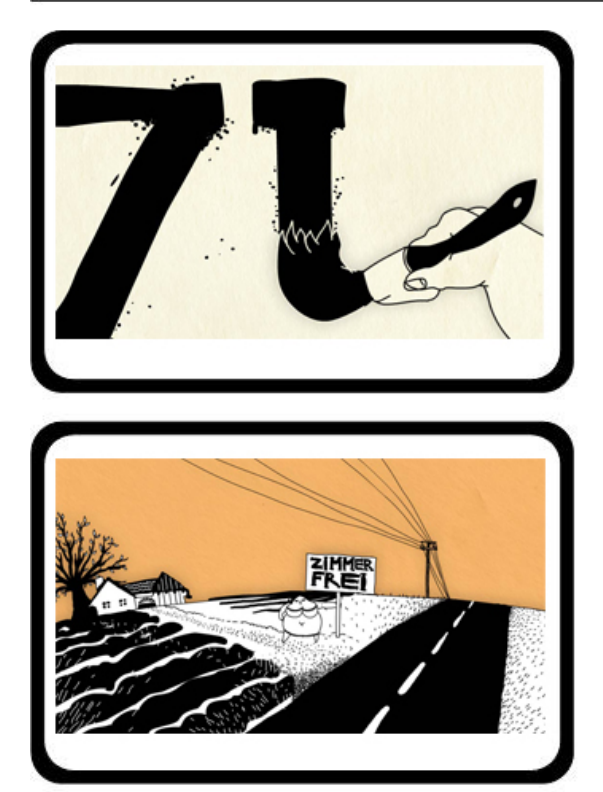

Velký detail na štětec, který píše písmeno.

Záběr na nápis Zimmer frei, následný odjezd a celek s babou, které zapíchne ceduli do země.

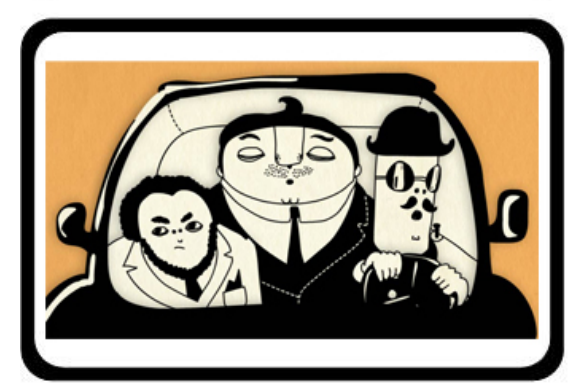

V autě si jedou tři neznámí páni, když v tom se najednou všichni zarazí a podívají doprava.

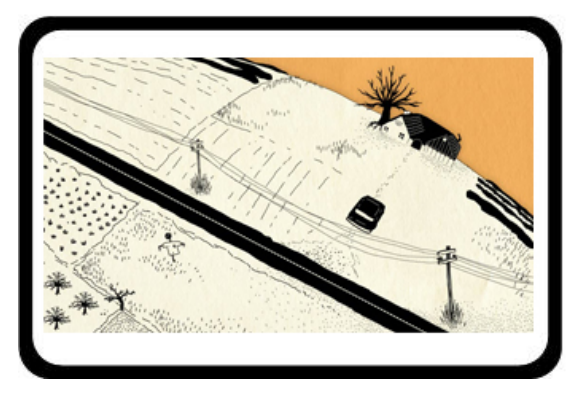

A jejich auto už směřuje ke statku.

# strana 15

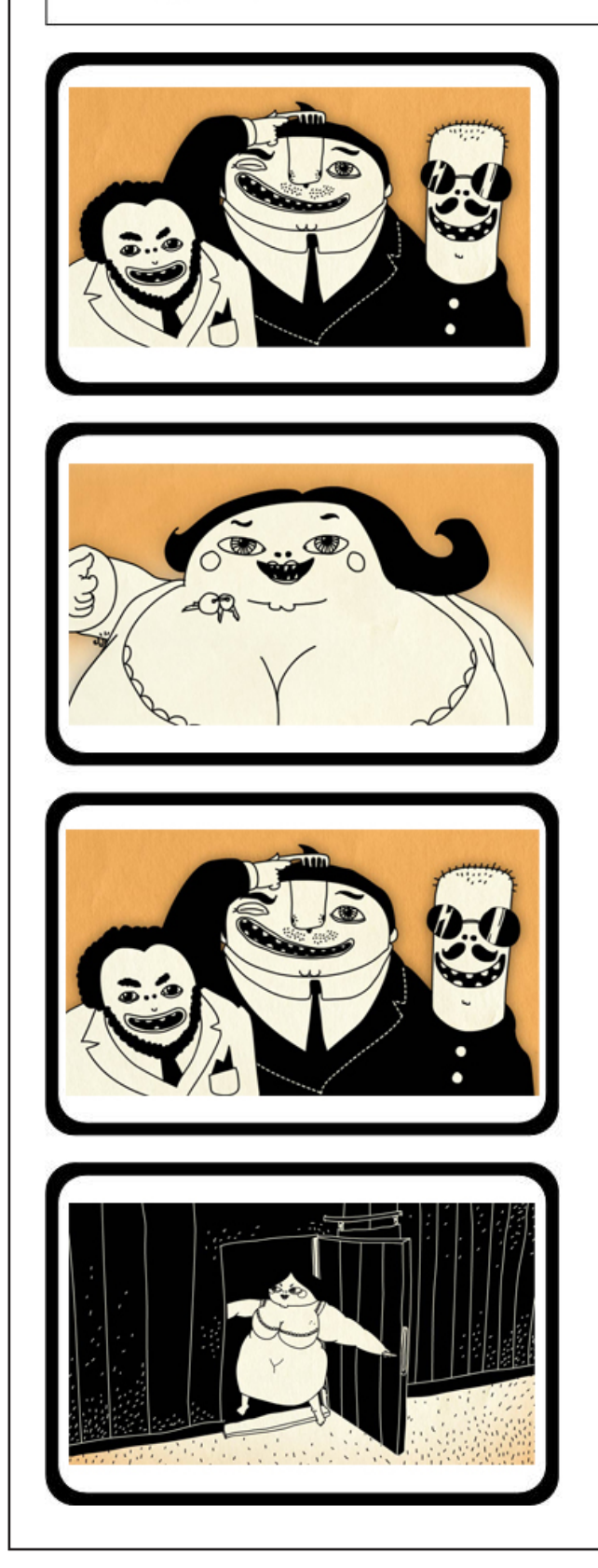

Tři chlapíci stojí vedle sebe a koukají.

Žena chrastí klíčema a potom si je hodí do<br>výstřihu. Směje se.

Pánové se předvádí.

A žena opět zaklapne dvéře.

# strana 16

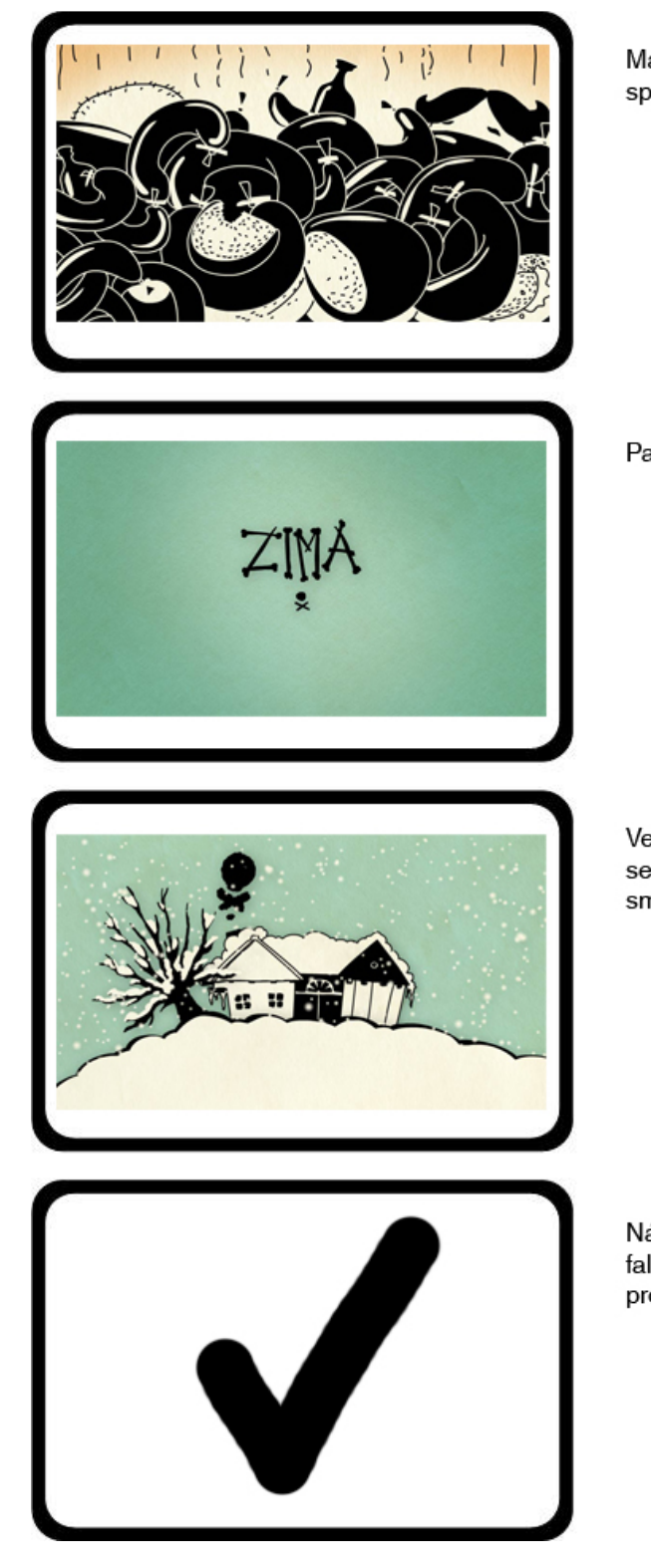

Manželský pár zavalený horou jídla si sedí a spokojeně mlaská.

Pauza a další titulek - rozklepaná Zima.

Velký celek - statek zavalený sněhem, klepe se, z komína vychází kouř a.k.a. "předzvěst smrti,,

Náseduje velice rychlý sestřih chlapova zoufalství bez jídla - záběry, které už ve filmu proběhly.

### strana 17

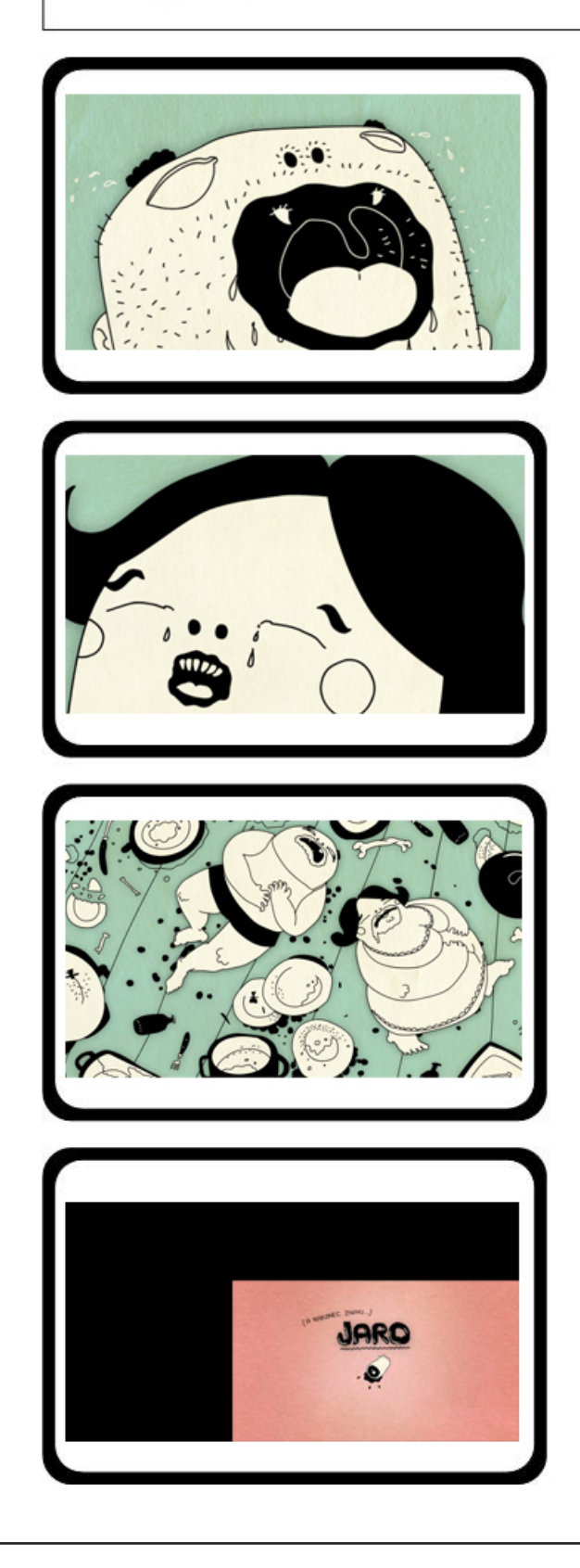

Chlápek řve - něco ve stylu Hláááááááád!!!! Ale je to jen těžce srozumitelné.

Žena křičí podobně pouze s rozdílem v tónině.

Následuje záběr na manžele, všechno je vyjedené, oba mají hlad a leží uprostřed<br>prázdných talířů a hrnců. Celá scéna končí halucinogením Transition...

Pauza a poslední titulek - A nakonec znovu...JARO.

# strana 18

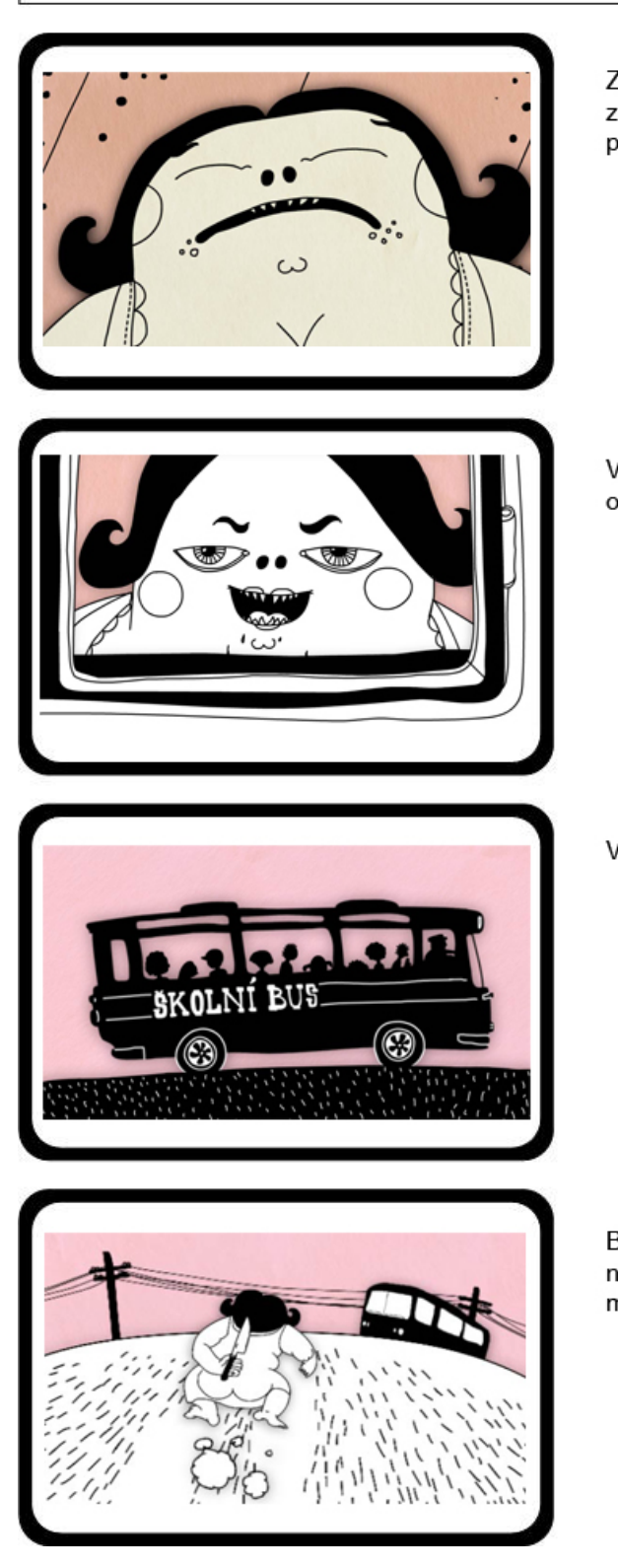

Zvuk - jaro, ptáci zpívají - žena leží mrtvě na zemi, ale najednou se probere a koukne doprava.

Vykukuje z okna a nemůže věřit vlastním očím. Škodolibě se směje, protože...

Vidí školní autobus.

Běží dětem naproti a v ruce za zády svírá nůž, na který se následně udělá kruhová maska, po chvilce skončí film úplně...

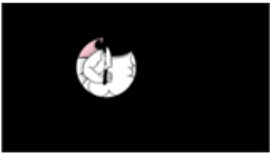

# **PŘÍLOHA PIII: Výtvarný návrh plakátu**

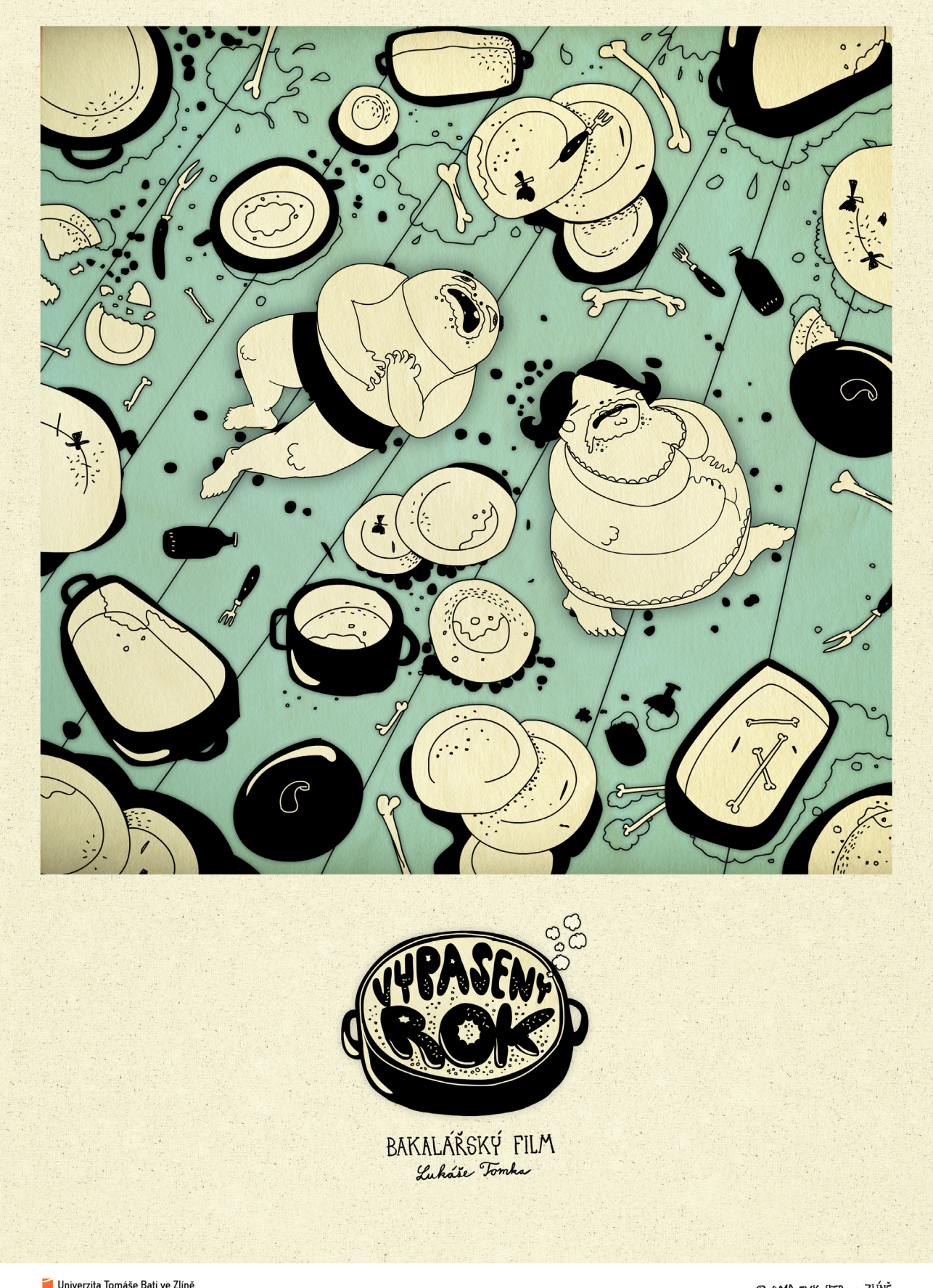

Univerzita Tomáše Bati ve Zlíně<br>Tomas Bata University in Zlín

© 2010 FMK UTB or ZLINE